Seite 1 von 31

# **Datensatzbeschreibung mit Fehlerkatalog für die Datenübermittlung des Beitragsnachweises von Arbeitgebern an die Datenannahmestellen der Einzugsstellen**

Version: 2.7.0

Stand: 28.02.2024 Gültig ab: 01.07.2024

Seite 2 von 31

### **Inhaltsverzeichnis**

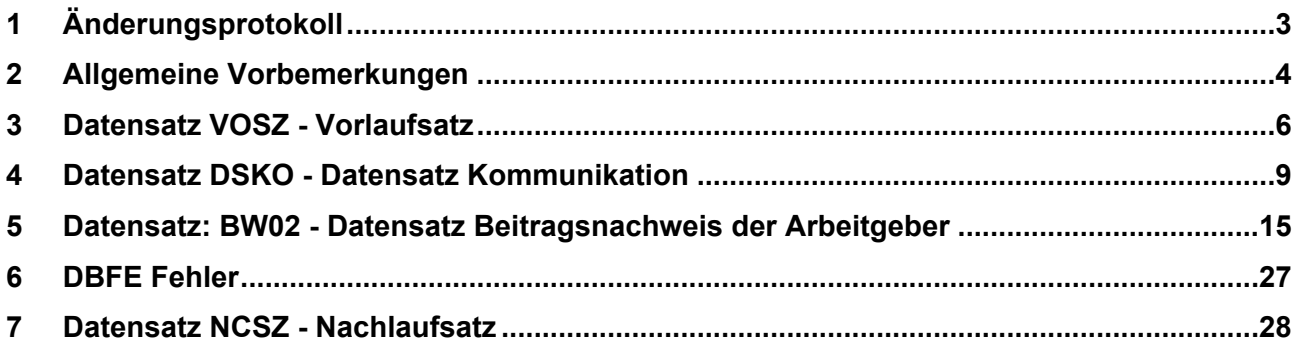

Seite 3 von 31

# <span id="page-2-0"></span>**1 Änderungsprotokoll**

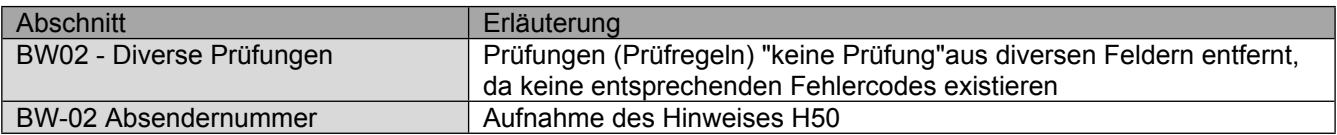

Seite 4 von 31

# <span id="page-3-0"></span>**2 Allgemeine Vorbemerkungen**

Für die gesamte Datensatzbeschreibung ist folgende Zeichendarstellung (Spalte "Art") maßgeblich:

- an =alphanumerisches Feld, linksbündig mit nachfolgenden Leerzeichen; Grundstellung = Leerzeichen; erlaubte Inhalte sind Buchstaben inkl. Umlaute sowie ß, Ziffern und das Leerzeichen (Blank).
- n = numerisches Feld, rechtsbündig mit führenden Nullen; Grundstellung = Null
- K = Pflichtangabe, soweit bekannt
- k = Kannangabe
- M = Mussangabe
- m = Mussangabe unter Bedingungen

### **• Gültigkeit**

Die Datensatzbeschreibung ist gültig ab 01.01.2018 und gilt auch für den Nachweis von Zeiträumen vor dem 01.01.2018.

### **• Fehlerverfahren**

Festgestellte Fehler werden dem Absender in Form eines Fehlerprotokolls über den Kommunikationsserver zur Kenntnis gegeben.

#### **• Betriebsnummer**

Als letzte Ziffer der Betriebsnummer ist sowohl die nach dem Modulo-10-Verfahren (siehe Gem. Rundschreiben der DEÜV unter 1.3.2.2) errechnete Prüfziffer als auch die letzte Stelle aus der Summe von Prüfziffer und der Konstanten 5 zulässig.

#### **• Zeichendarstellung**

Seite 5 von 31

Negative Beträge sind als solche darzustellen. Numerische Felder sind rechtsbündig darzustellen (nicht belegte Stellen sind mit Nullen aufzufüllen). Alphanumerische Felder werden linksbündig dargestellt und mit Blanks aufgefüllt. Eine Erstattung der Arbeitgeberaufwendungen bei Krankheit, Beschäftigungsverbot und /oder Mutterschaft ist negativ darzustellen.

Seite 6 von 31

# <span id="page-5-0"></span>**3 Datensatz VOSZ - Vorlaufsatz**

**Prüfung gemäß Gemeinsame Grundsätze für die Kommunikationsdaten: Der**  Vorlaufsatz (VOSZ) ist den "Gemeinsamen Grundsätzen für die **Kommunikationsdaten" in der jeweils gültigen Fassung zu entnehmen.**

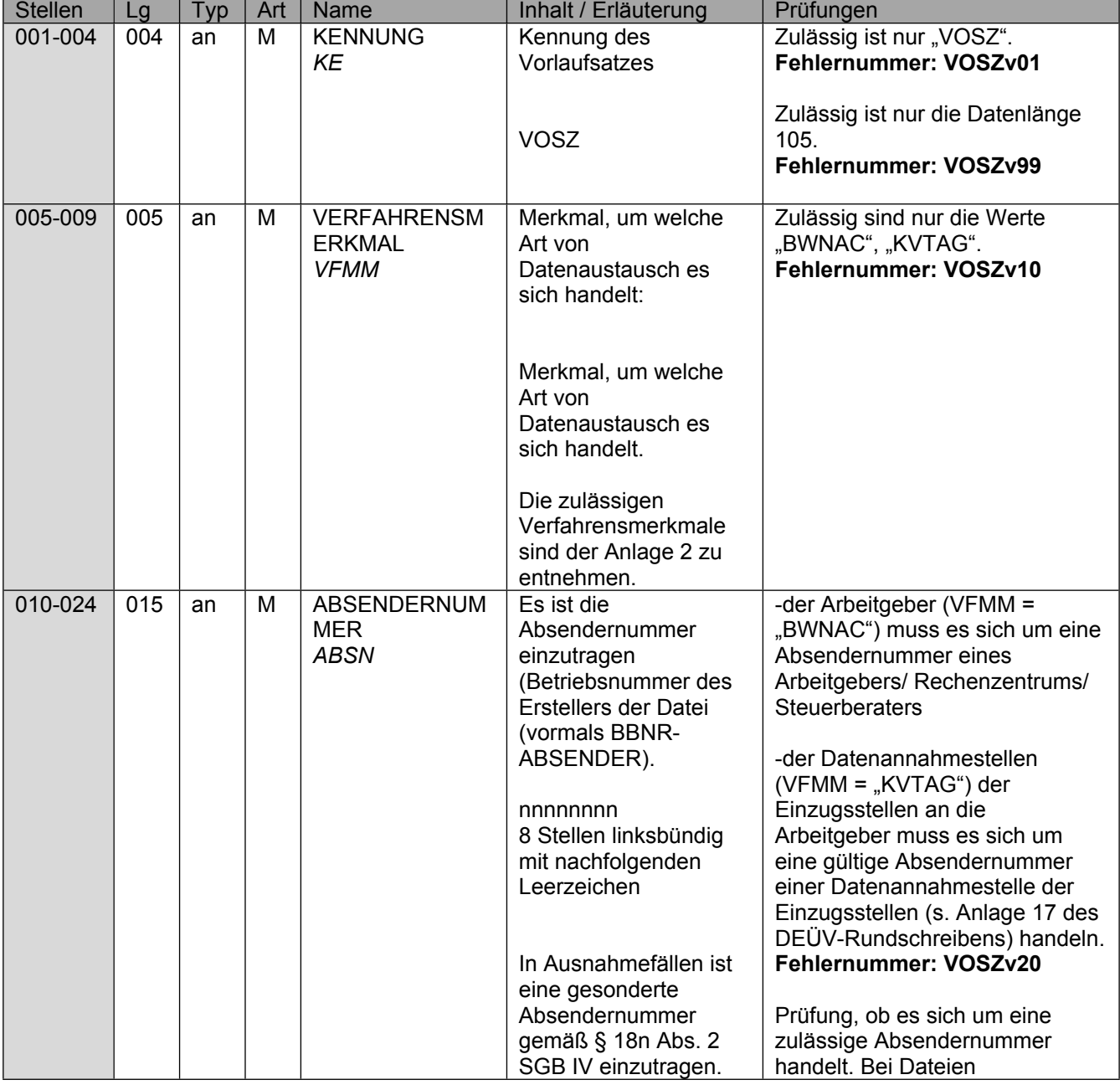

Seite 7 von 31

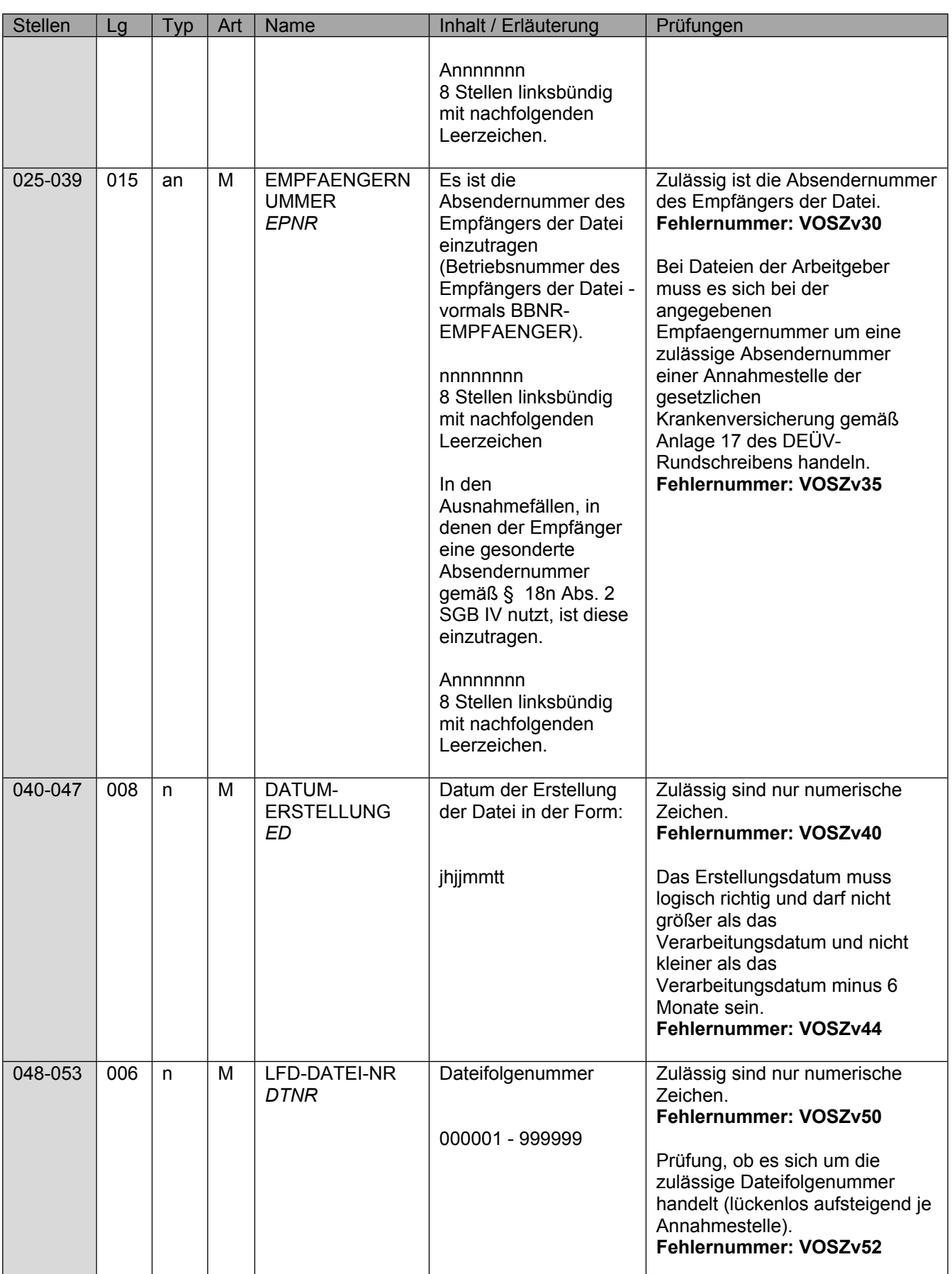

Stand: 28.02.2024

Datensatzbeschreibung mit Fehlerkatalog für die Datenübermittlung des Beitragsnachweises von Arbeitgebern an die Datenannahmestellen der Einzugsstellen

#### Seite 8 von 31

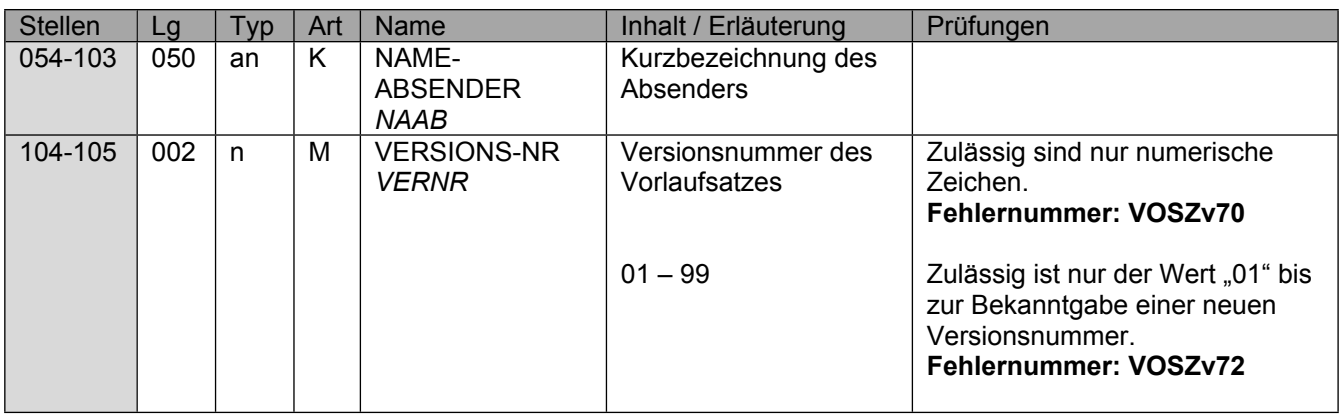

Seite 9 von 31

### <span id="page-8-0"></span>**4 Datensatz DSKO - Datensatz Kommunikation**

**Prüfung gemäß Gemeinsame Grundsätze für die Kommunikationsdaten: Der**  Datensatz Kommunikation (DSKO) ist den "Gemeinsamen Grundsätzen für die **Kommunikationsdaten" in der jeweils gültigen Fassung zu entnehmen.**

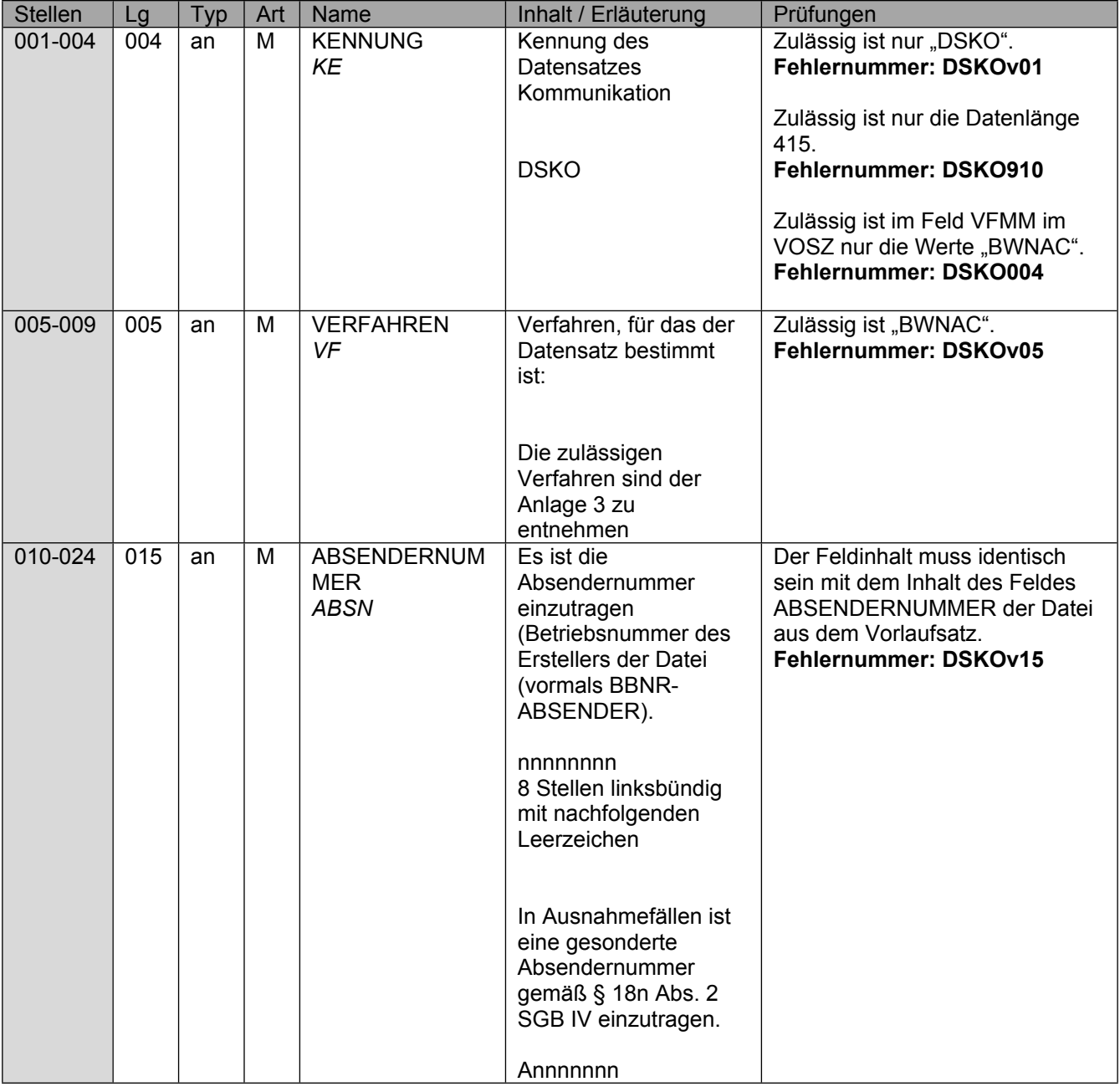

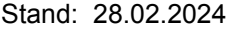

Seite 10 von 31

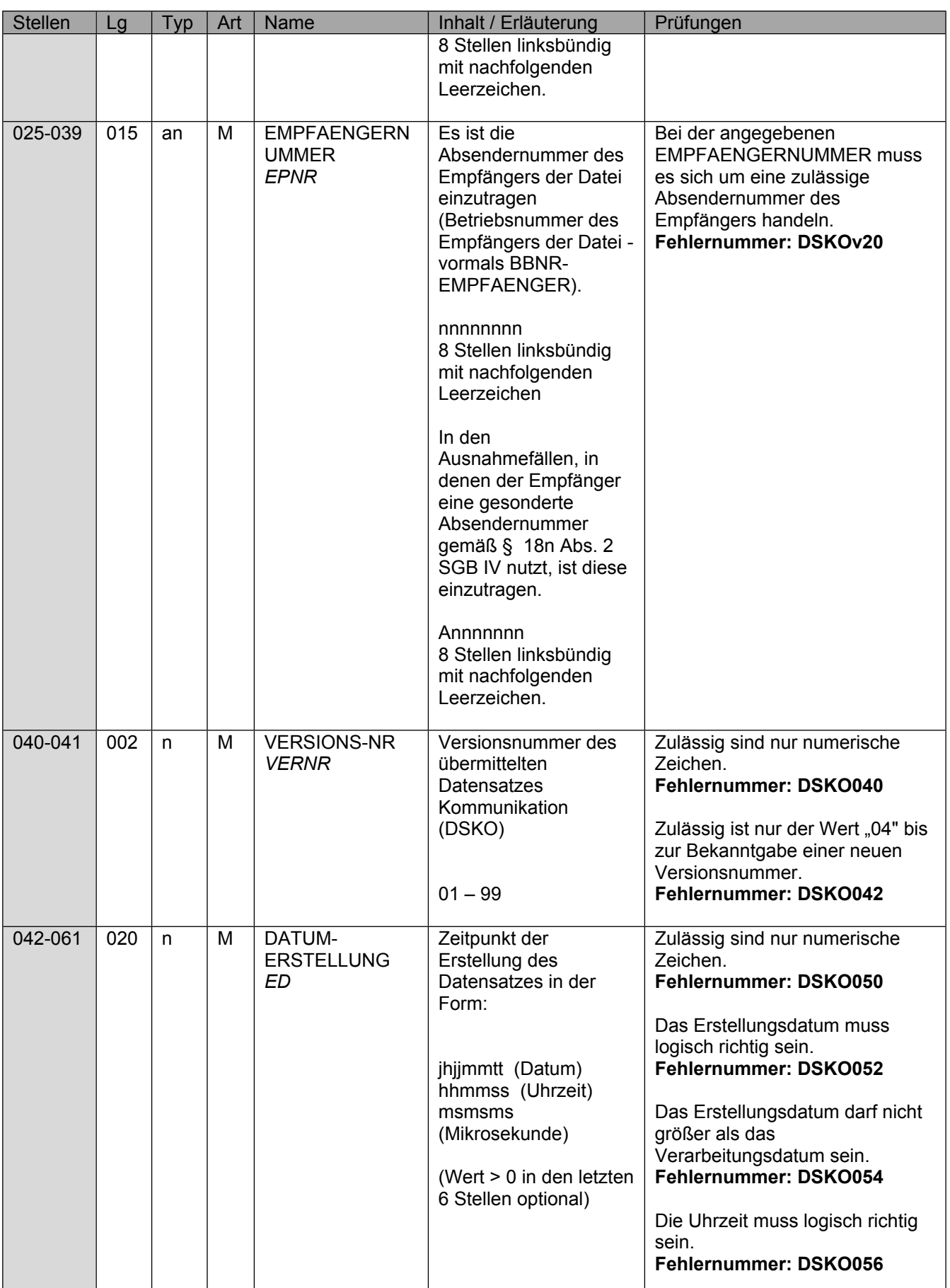

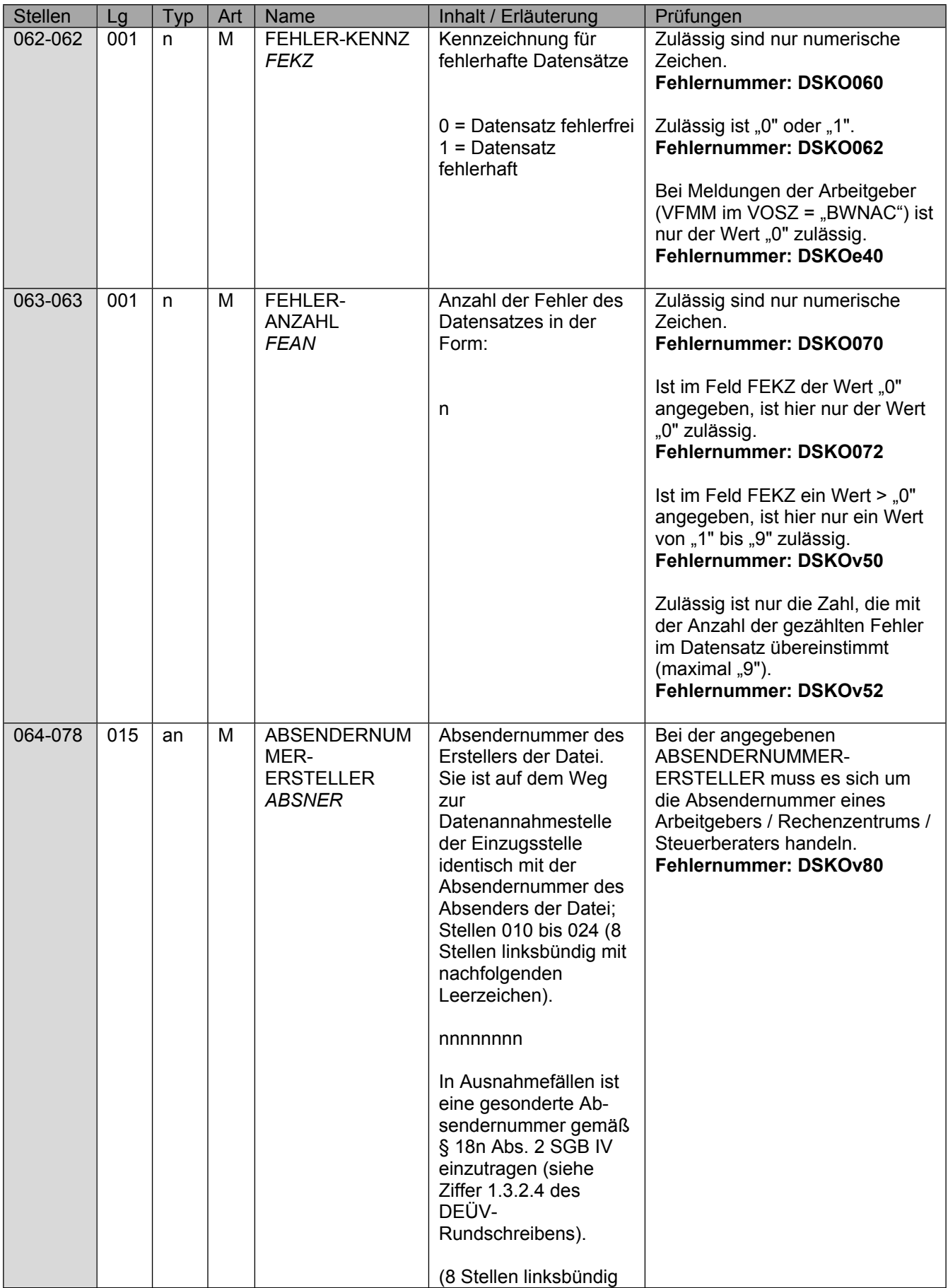

Seite 12 von 31

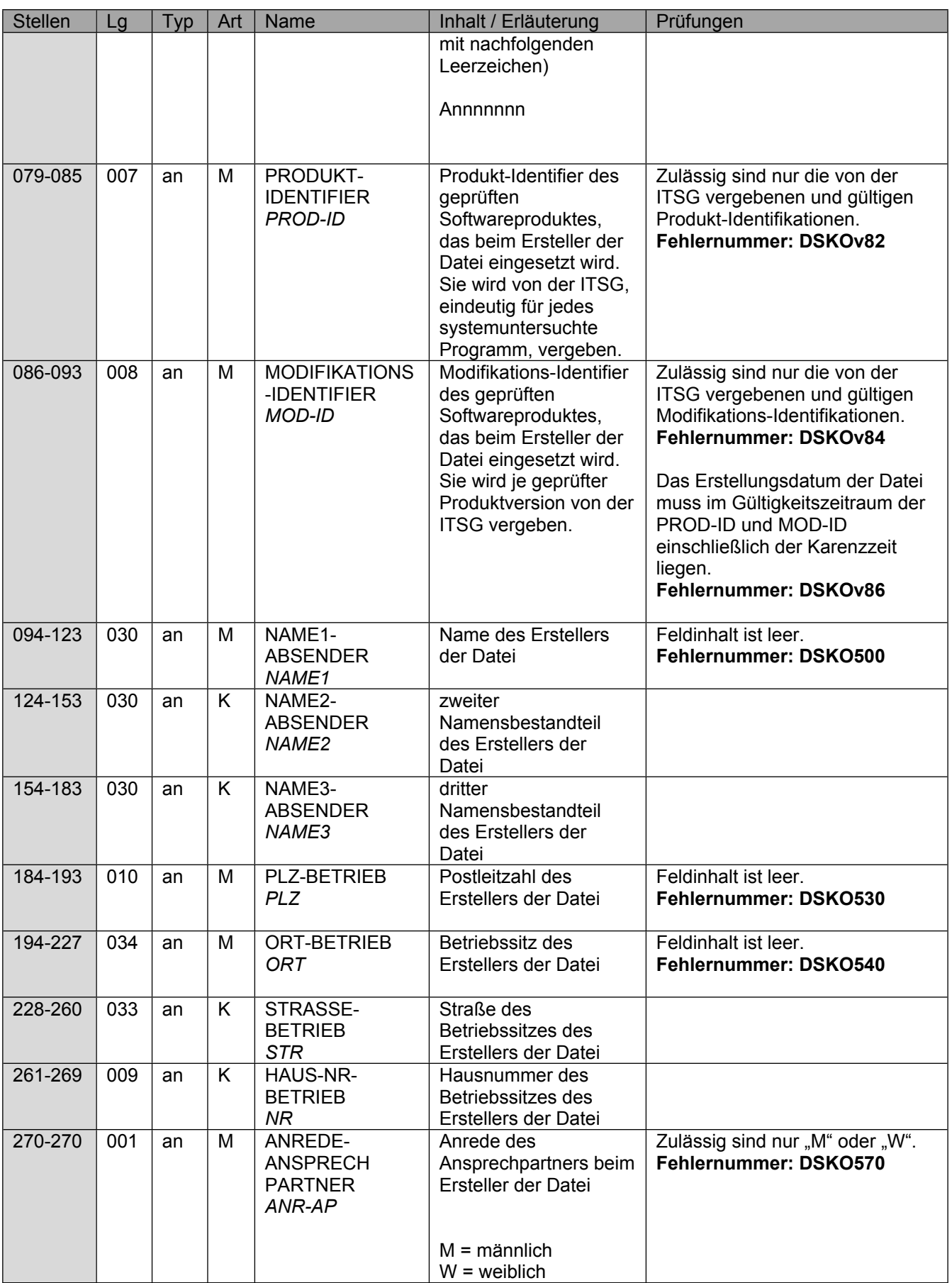

Seite 13 von 31

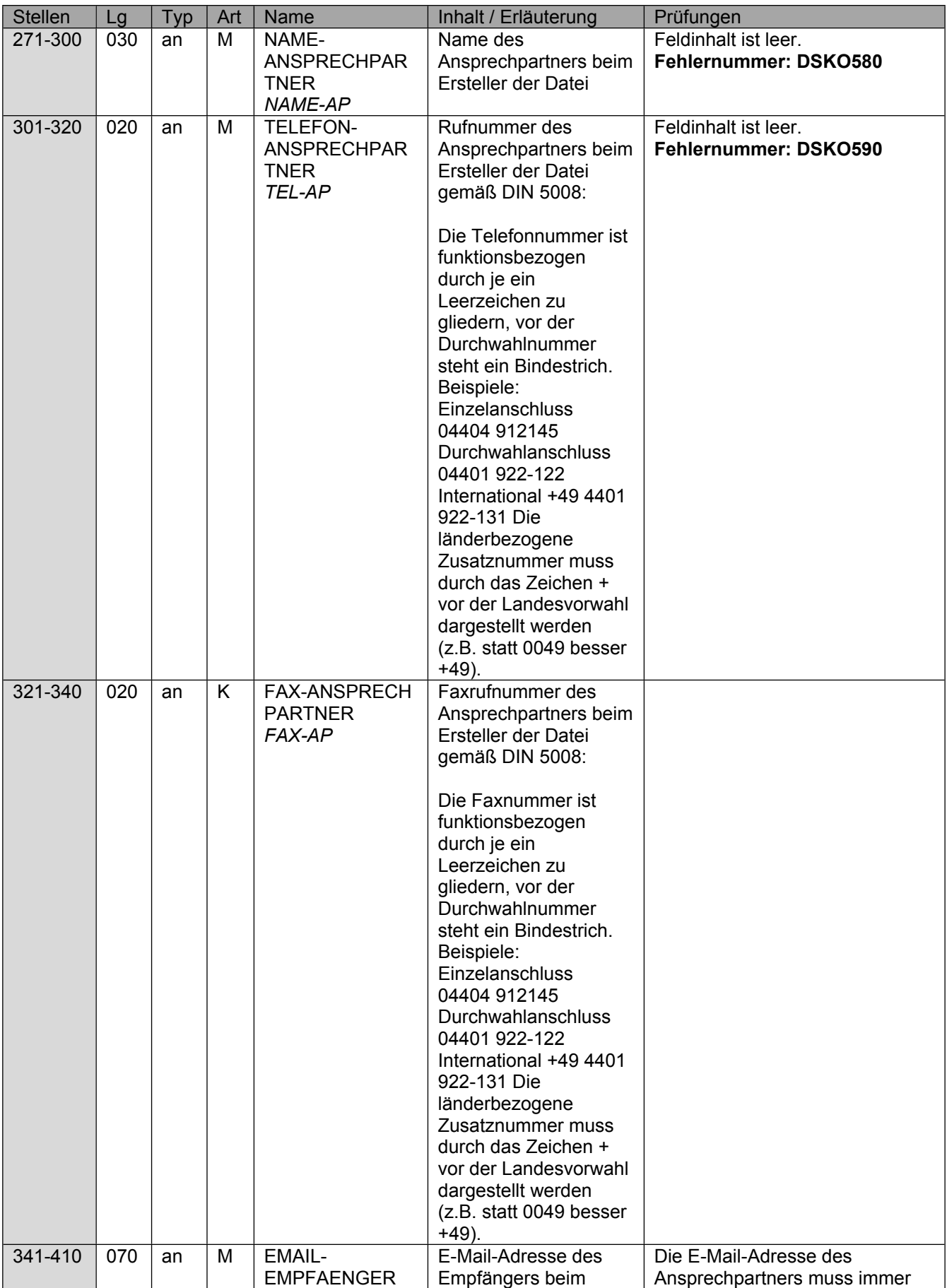

Seite 14 von 31

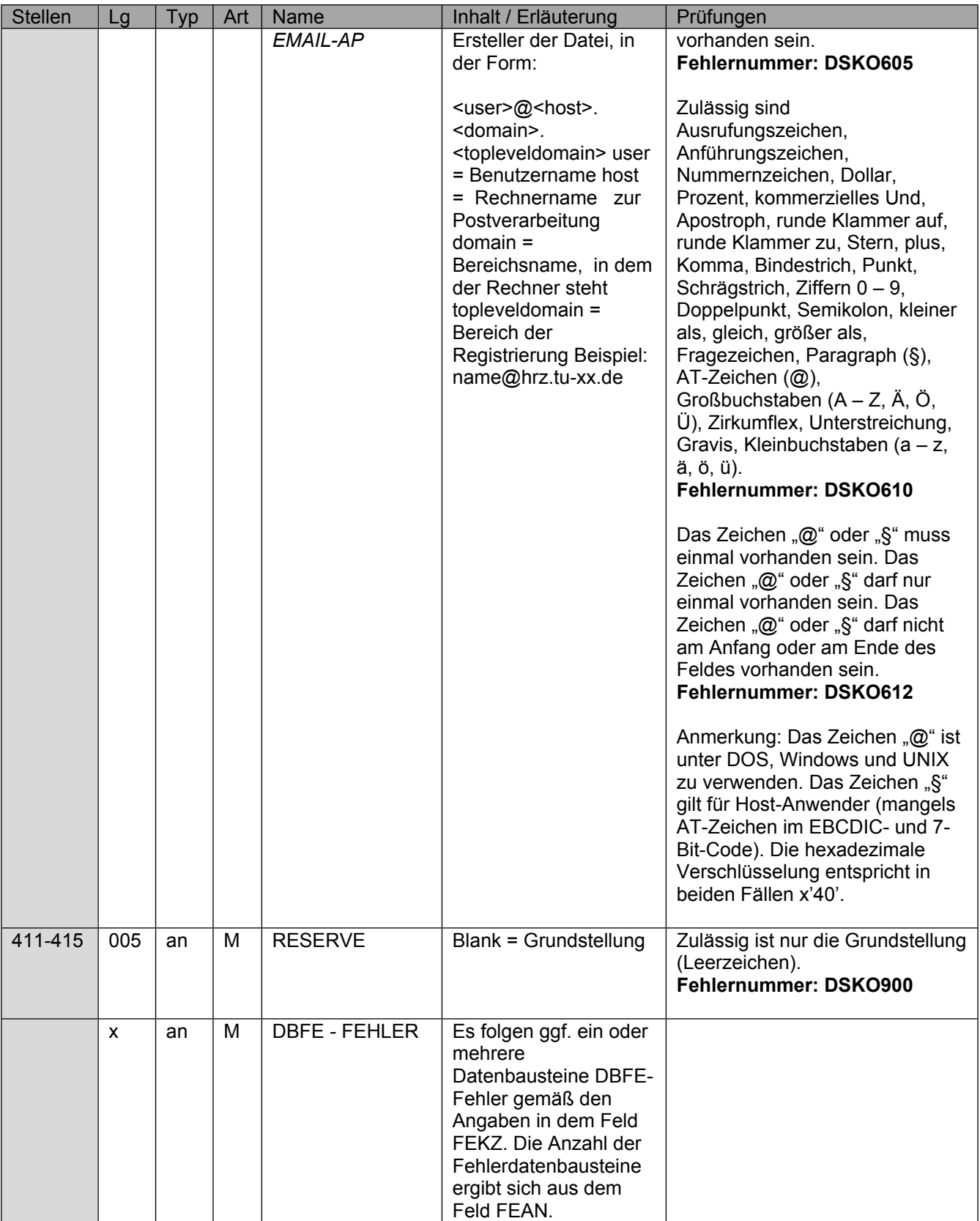

### <span id="page-14-0"></span>**5 Datensatz: BW02 - Datensatz Beitragsnachweis der Arbeitgeber**

Bezüglich des Aufbaues der Fehlernummern wird auf die allgemeinen Erläuterungen im Anhang verwiesen

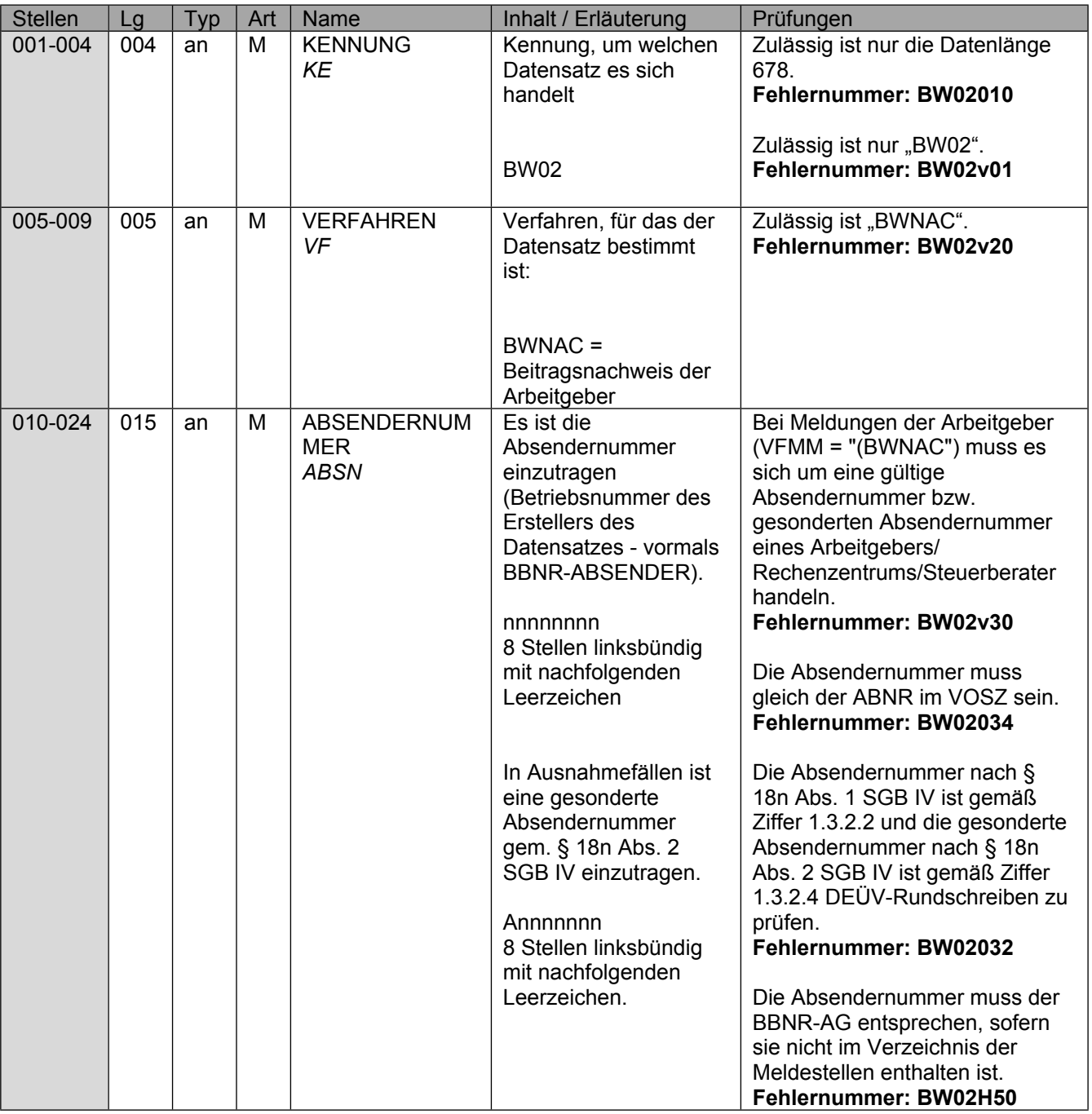

Seite 16 von 31

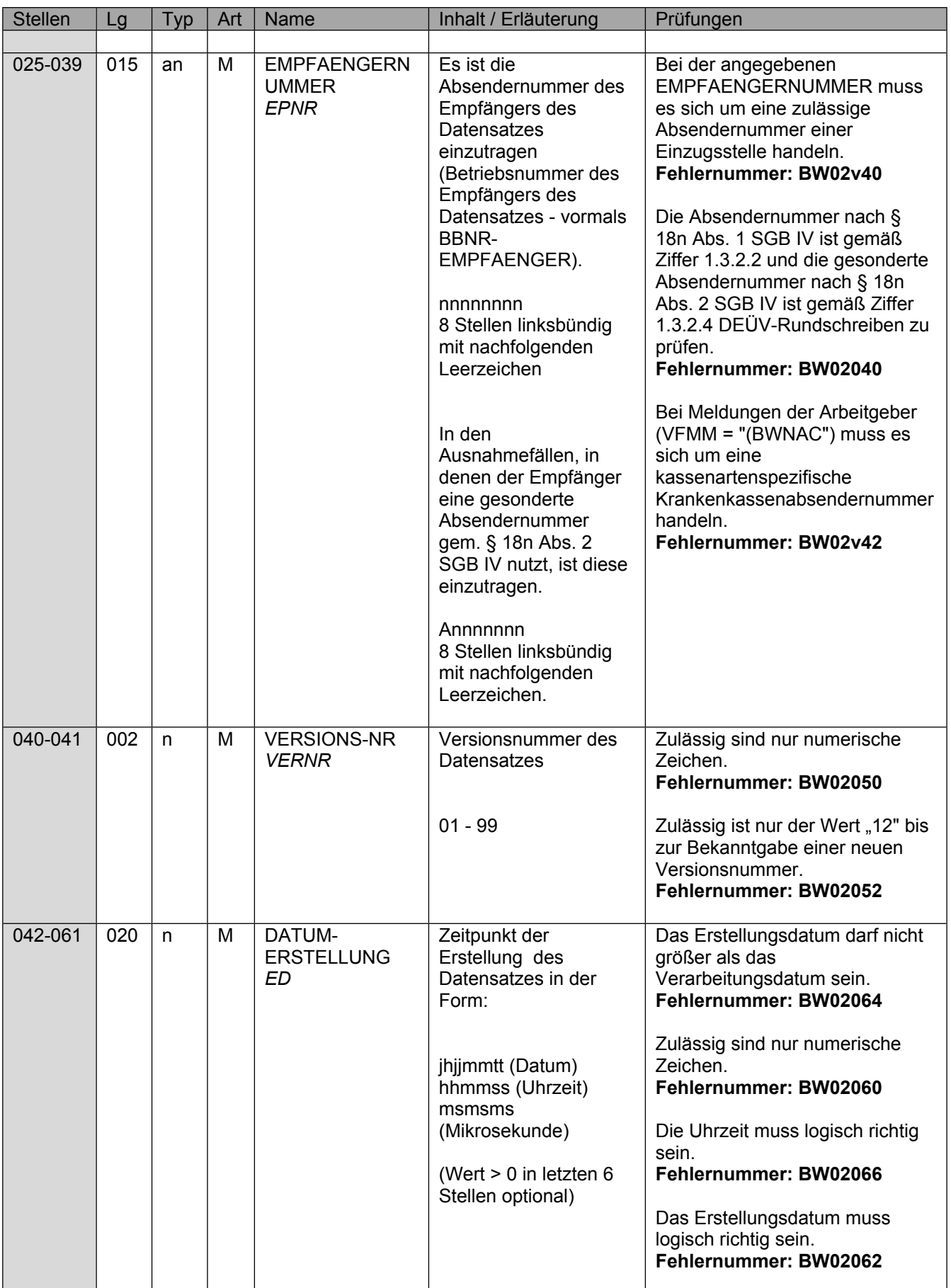

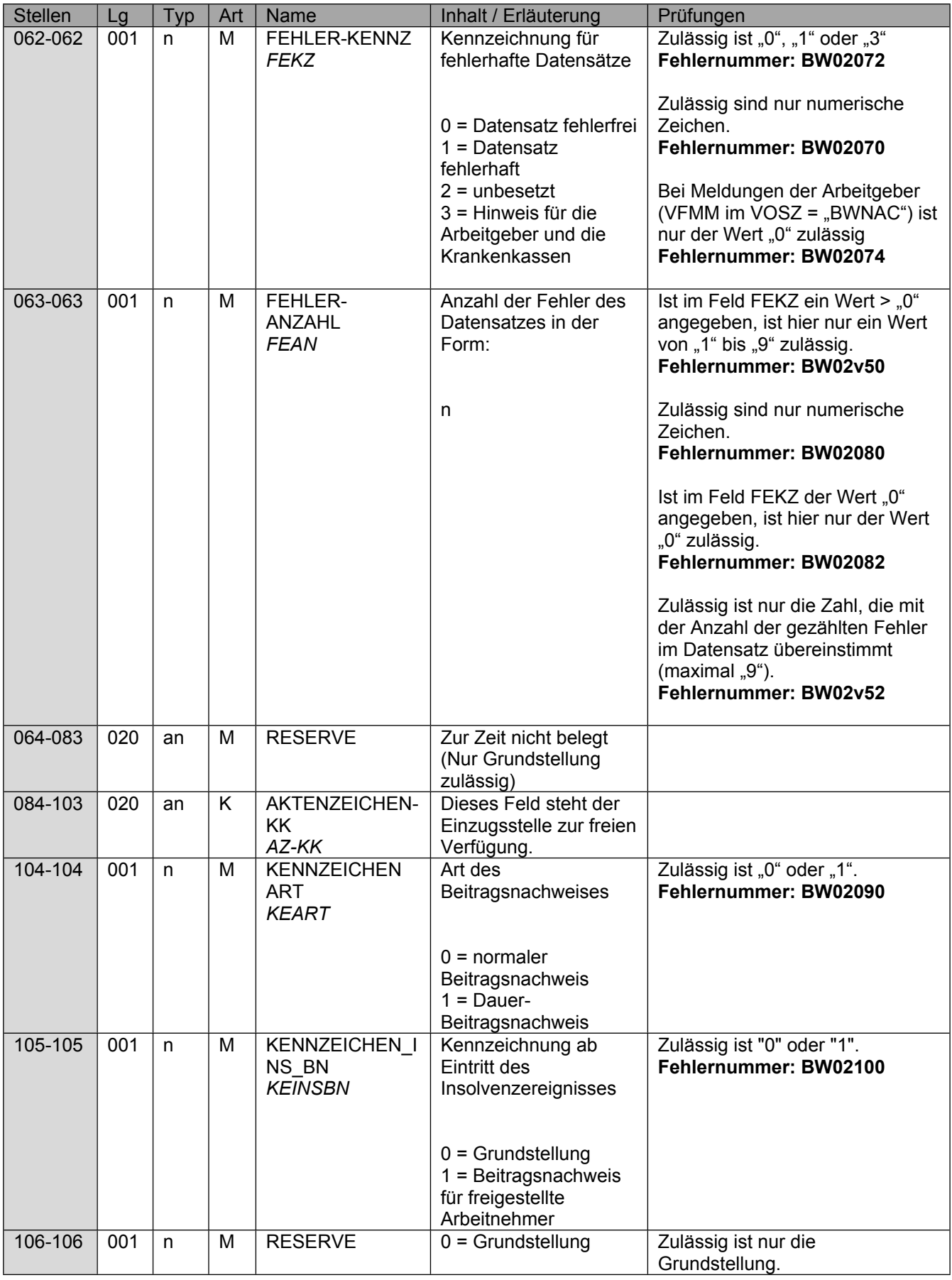

Seite 18 von 31

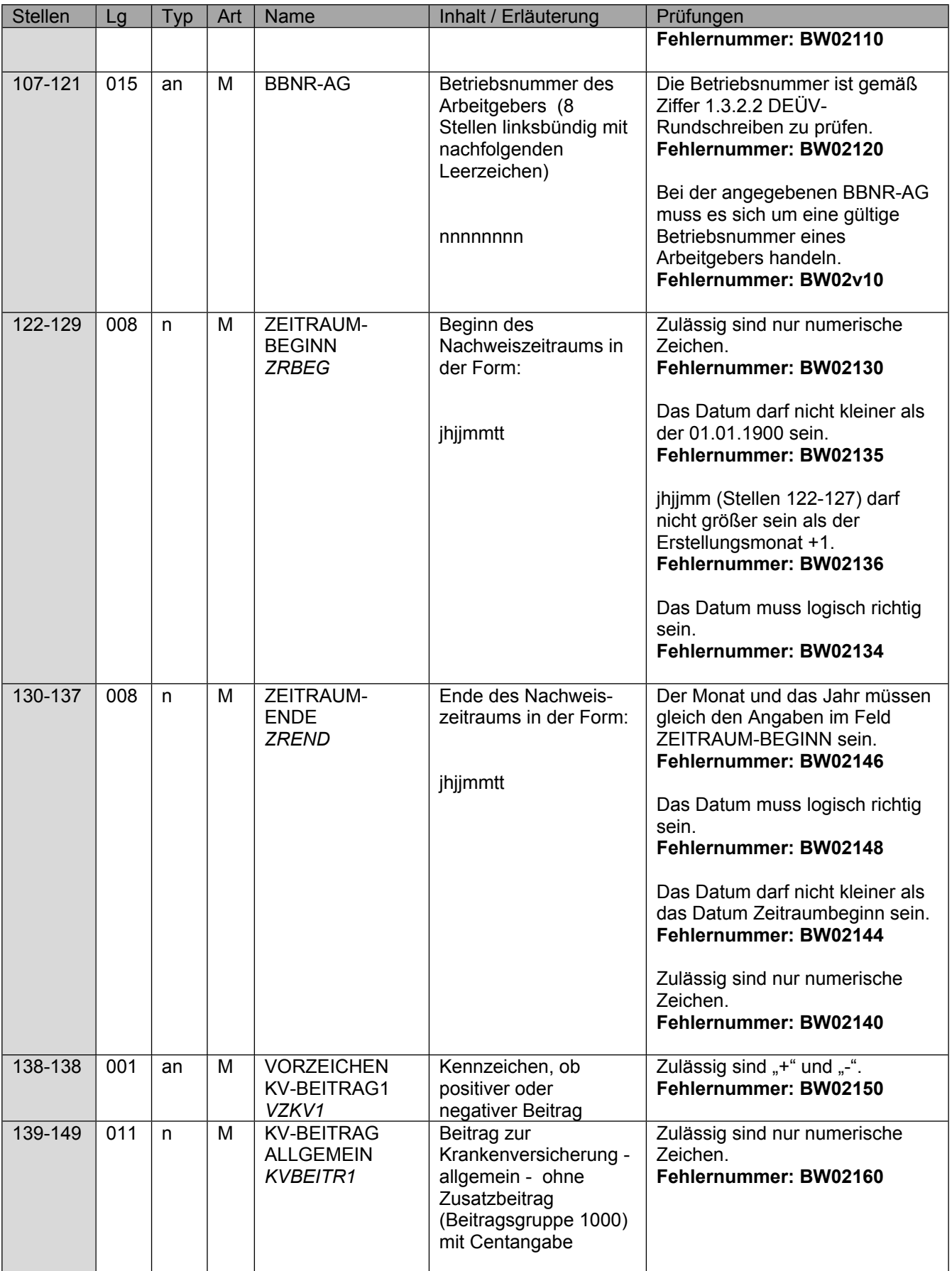

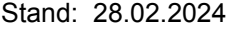

Seite 19 von 31

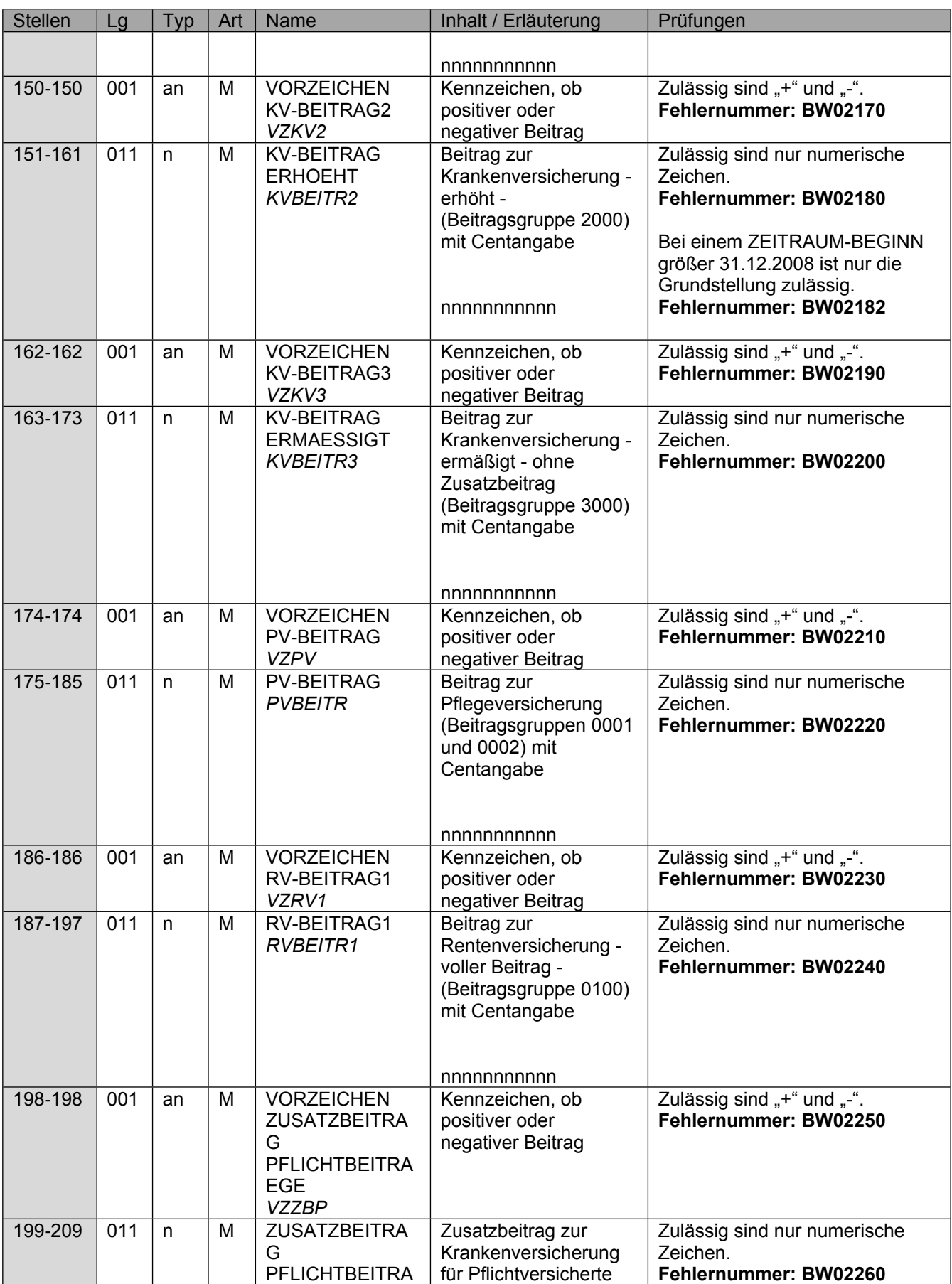

Seite 20 von 31

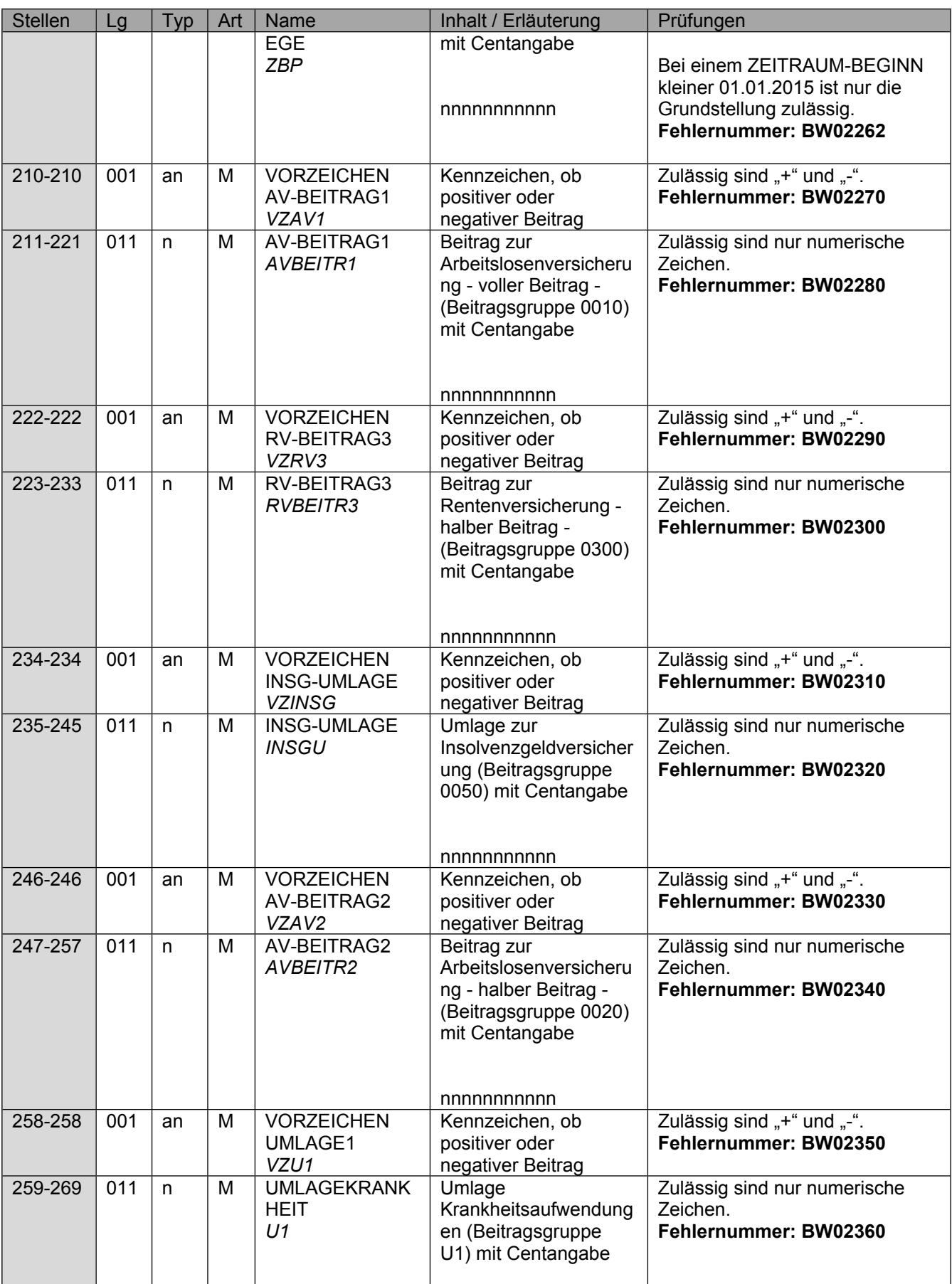

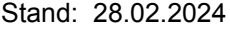

Seite 21 von 31

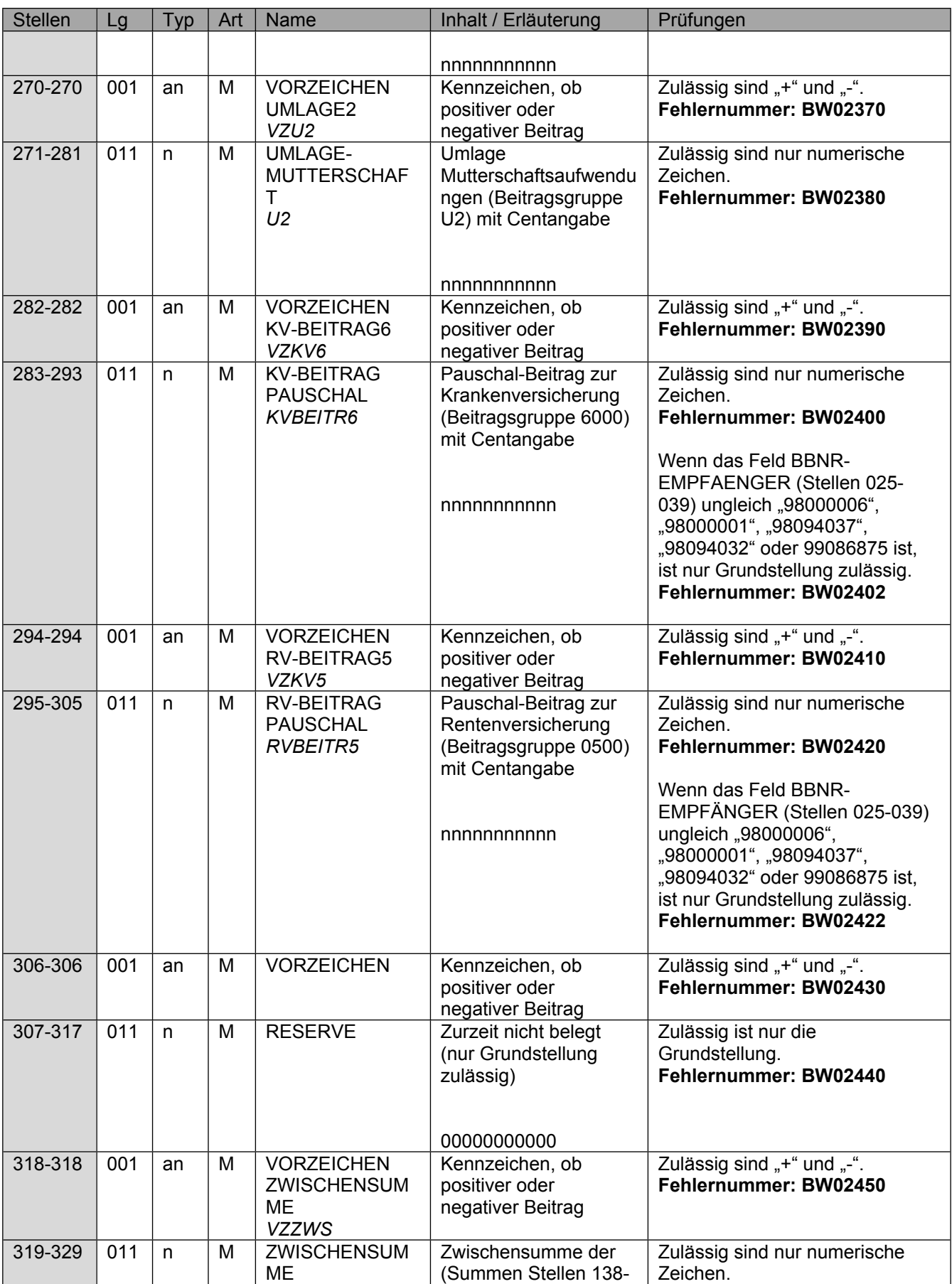

Seite 22 von 31

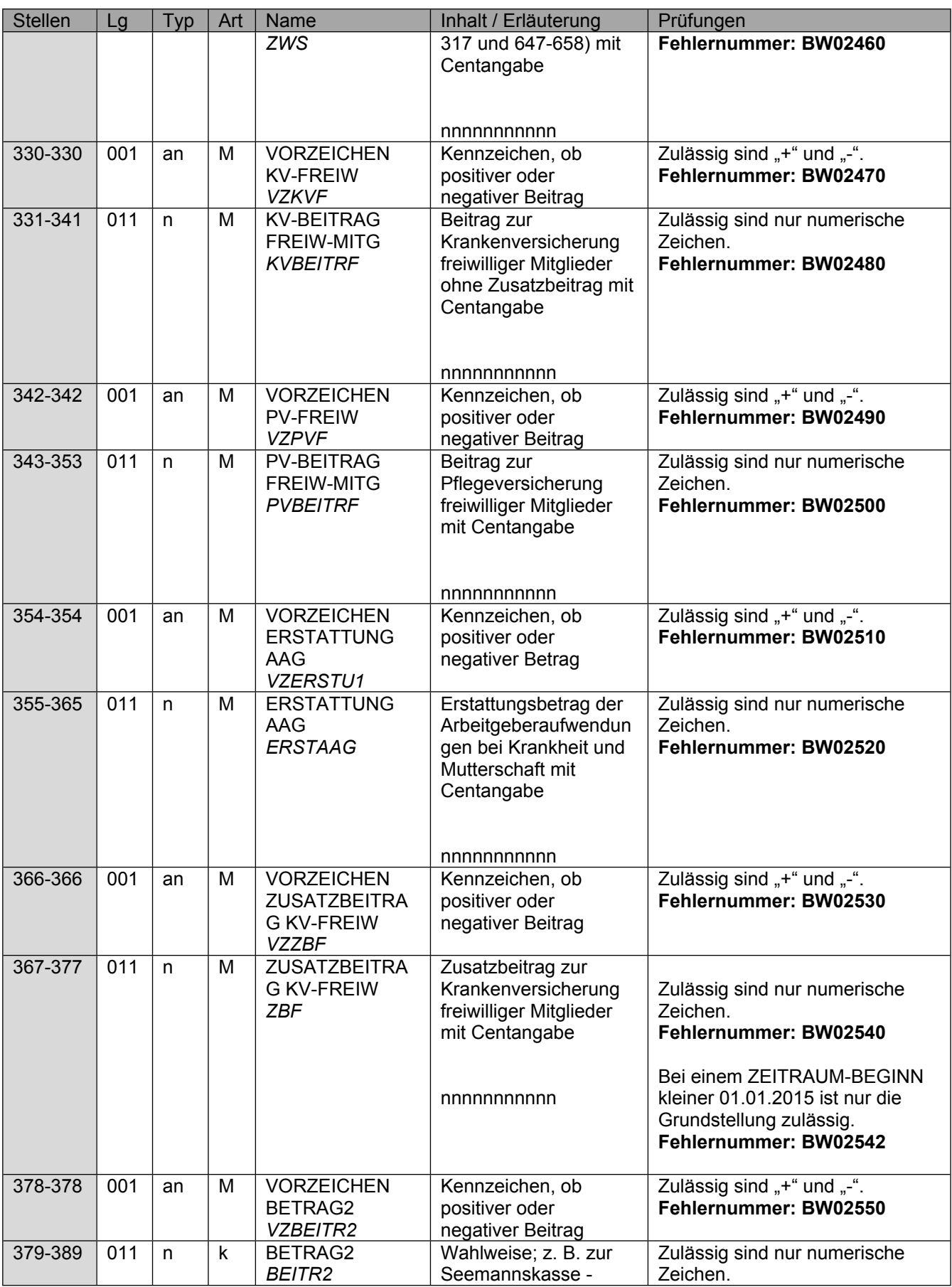

Seite 23 von 31

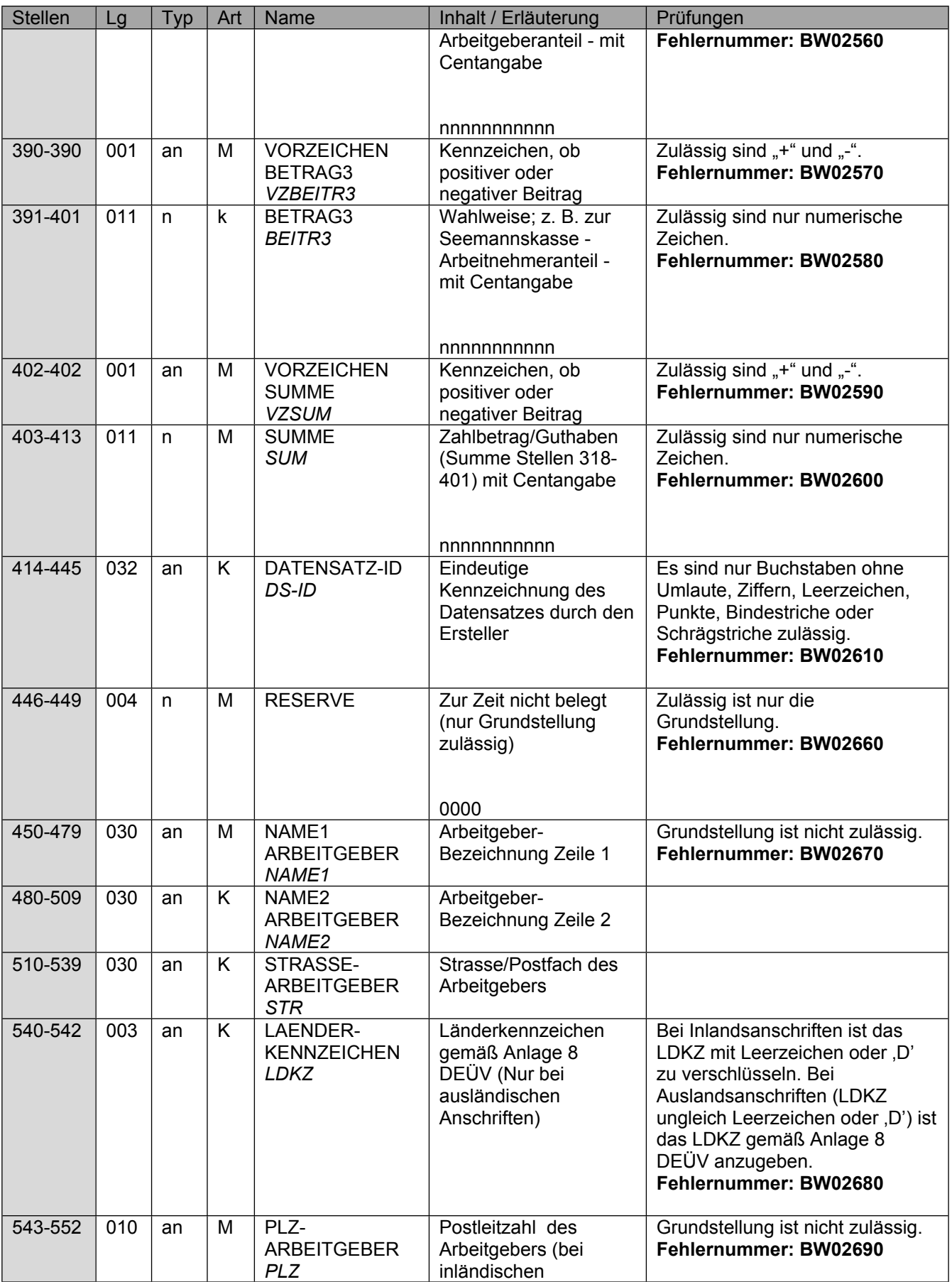

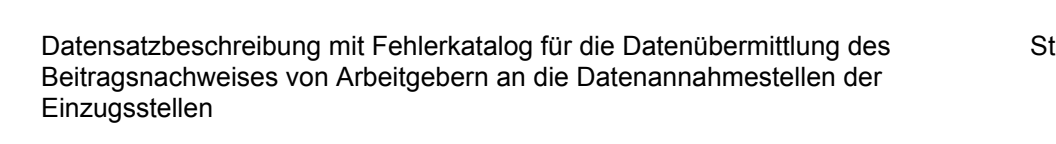

Seite 24 von 31

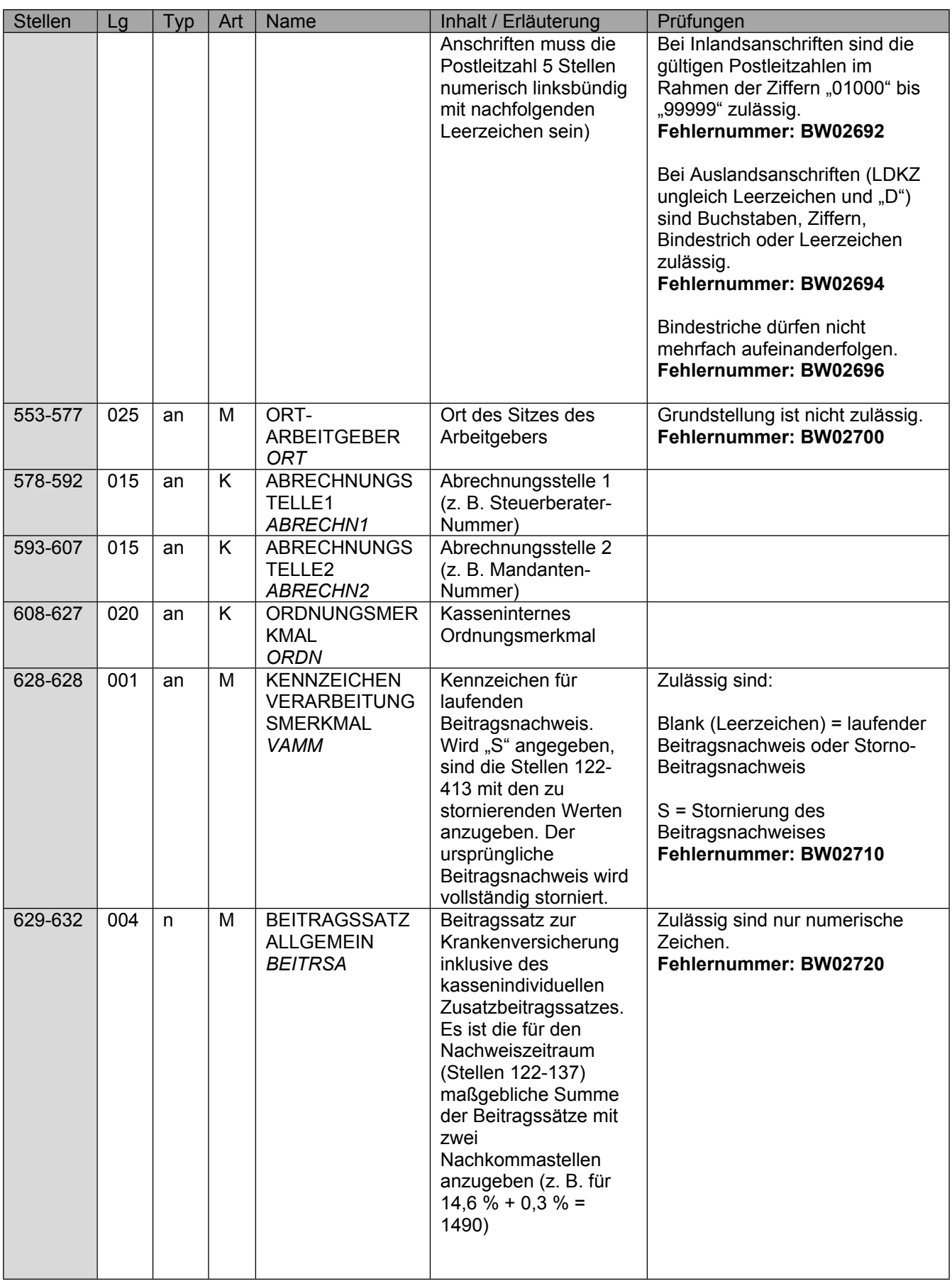

Seite 25 von 31

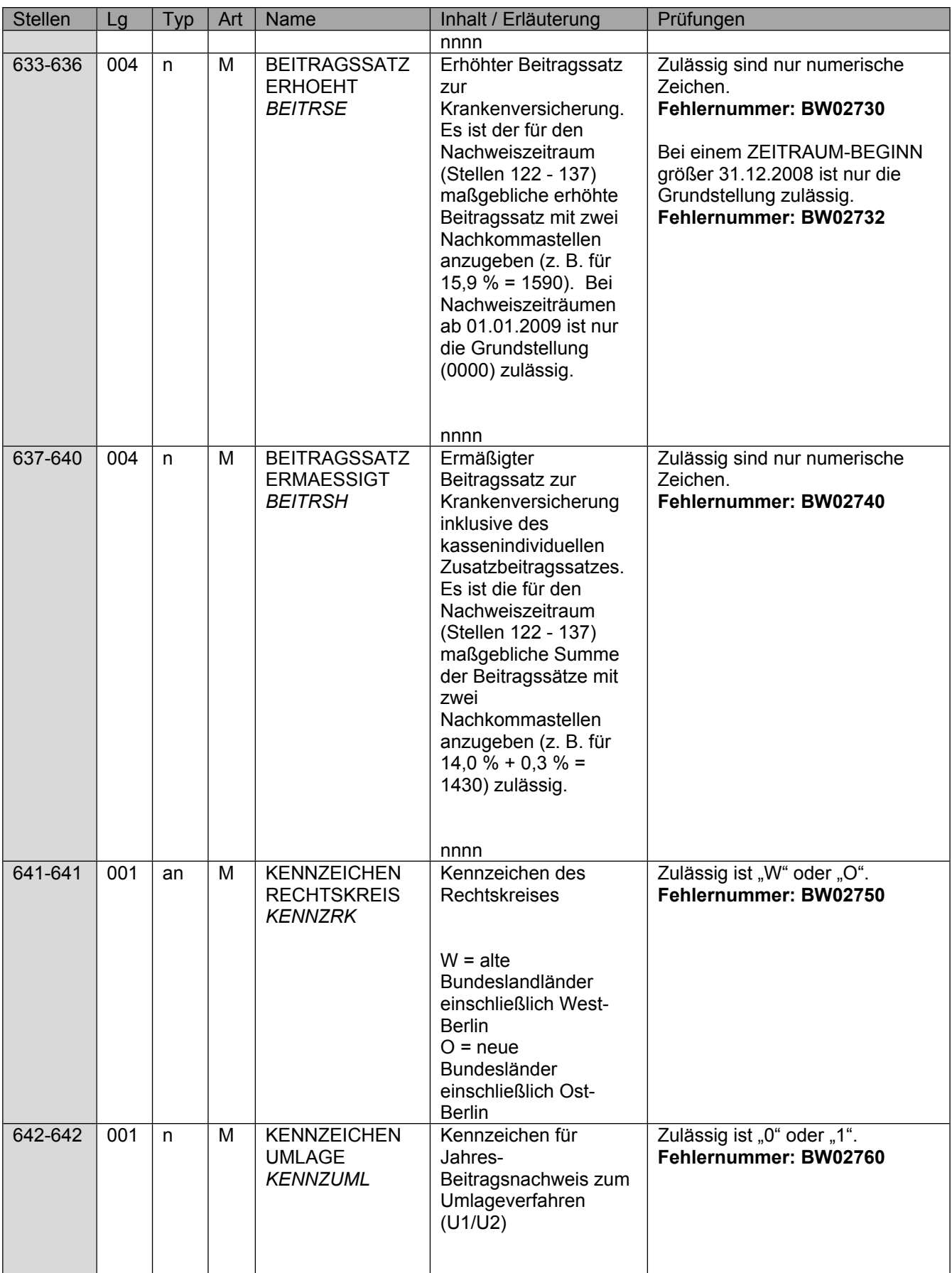

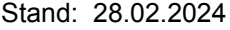

Seite 26 von 31

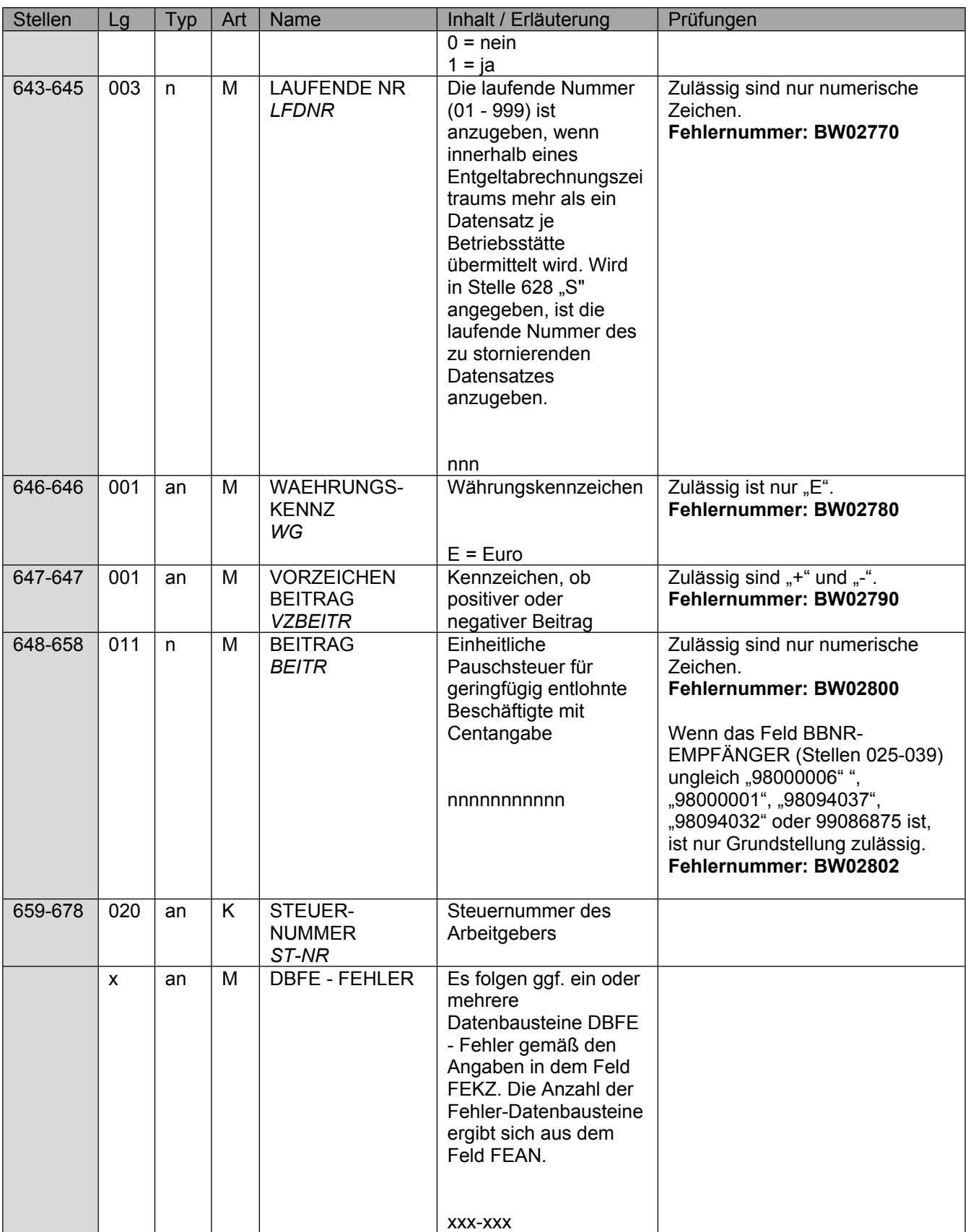

Seite 27 von 31

# <span id="page-26-0"></span>**6 DBFE Fehler**

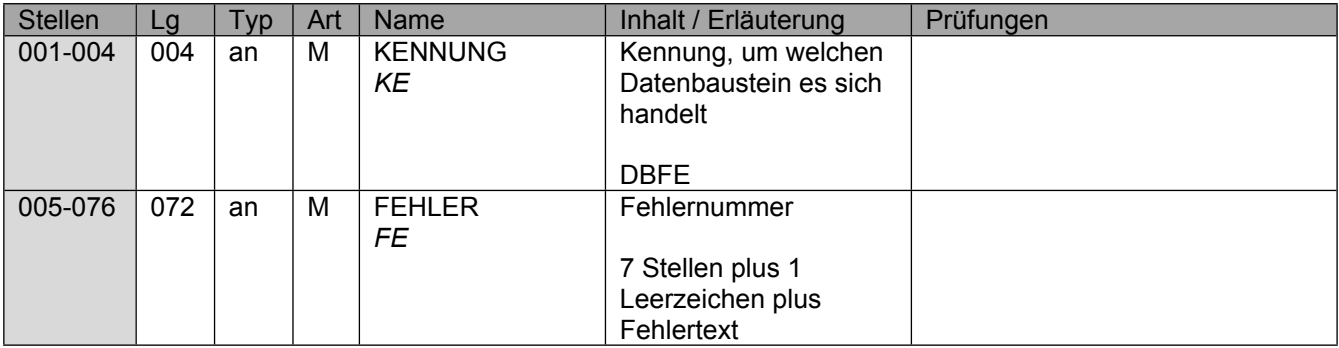

Die Anzahl der Fehler-Datenbausteine ergibt sich aus dem Feld FEHLER-ANZAHL (FEAN) im Datenteil "BW02" des jeweiligen Datensatzes.

Seite 28 von 31

# <span id="page-27-0"></span>**7 Datensatz NCSZ - Nachlaufsatz**

**Prüfung gemäß Gemeinsame Grundsätze für die Kommunikationsdaten: Der**  Nachlaufsatz (NCSZ) ist den "Gemeinsamen Grundsätzen für die **Kommunikationsdaten" in der jeweils gültigen Fassung zu entnehmen.**

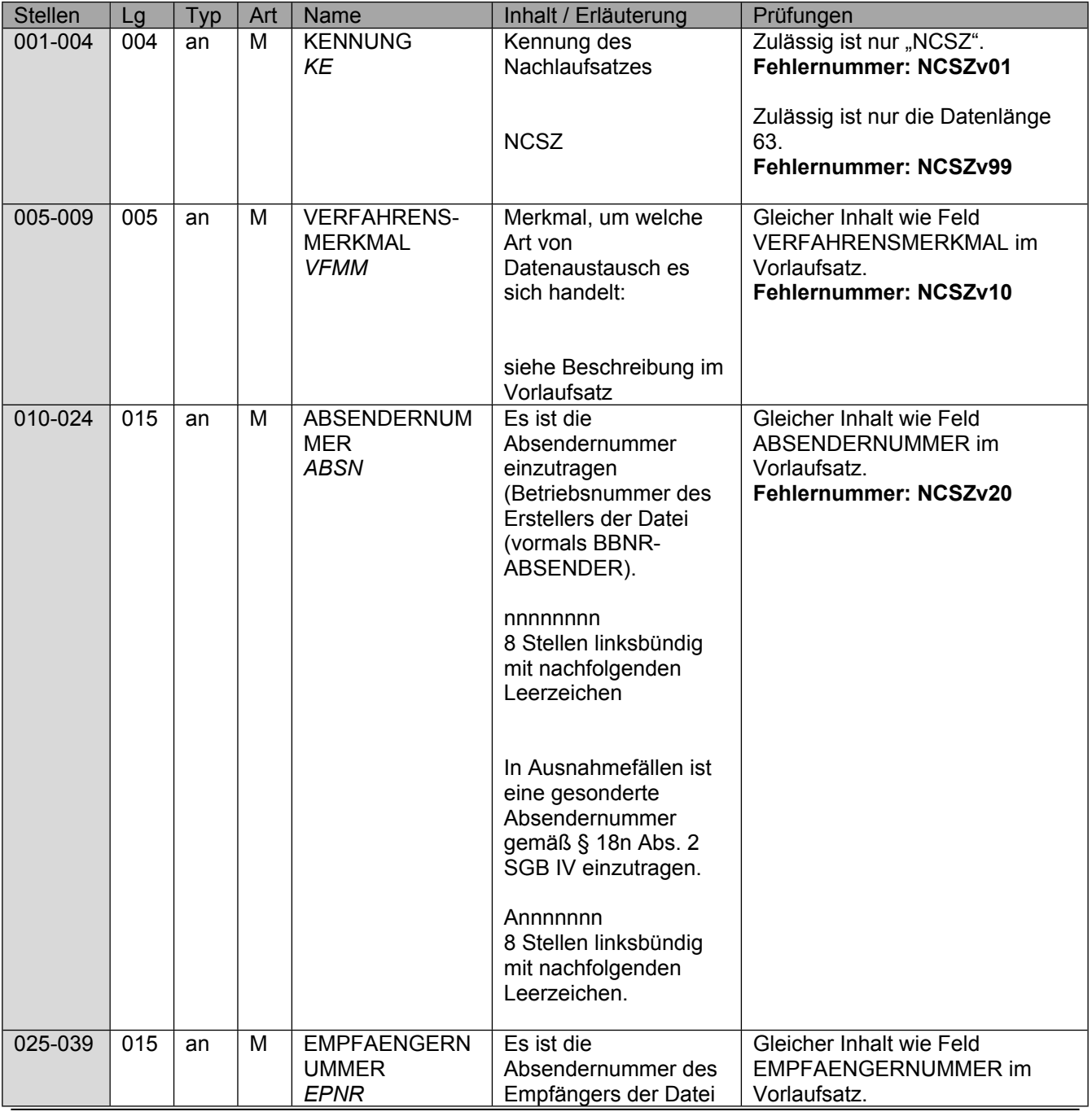

Seite 29 von 31

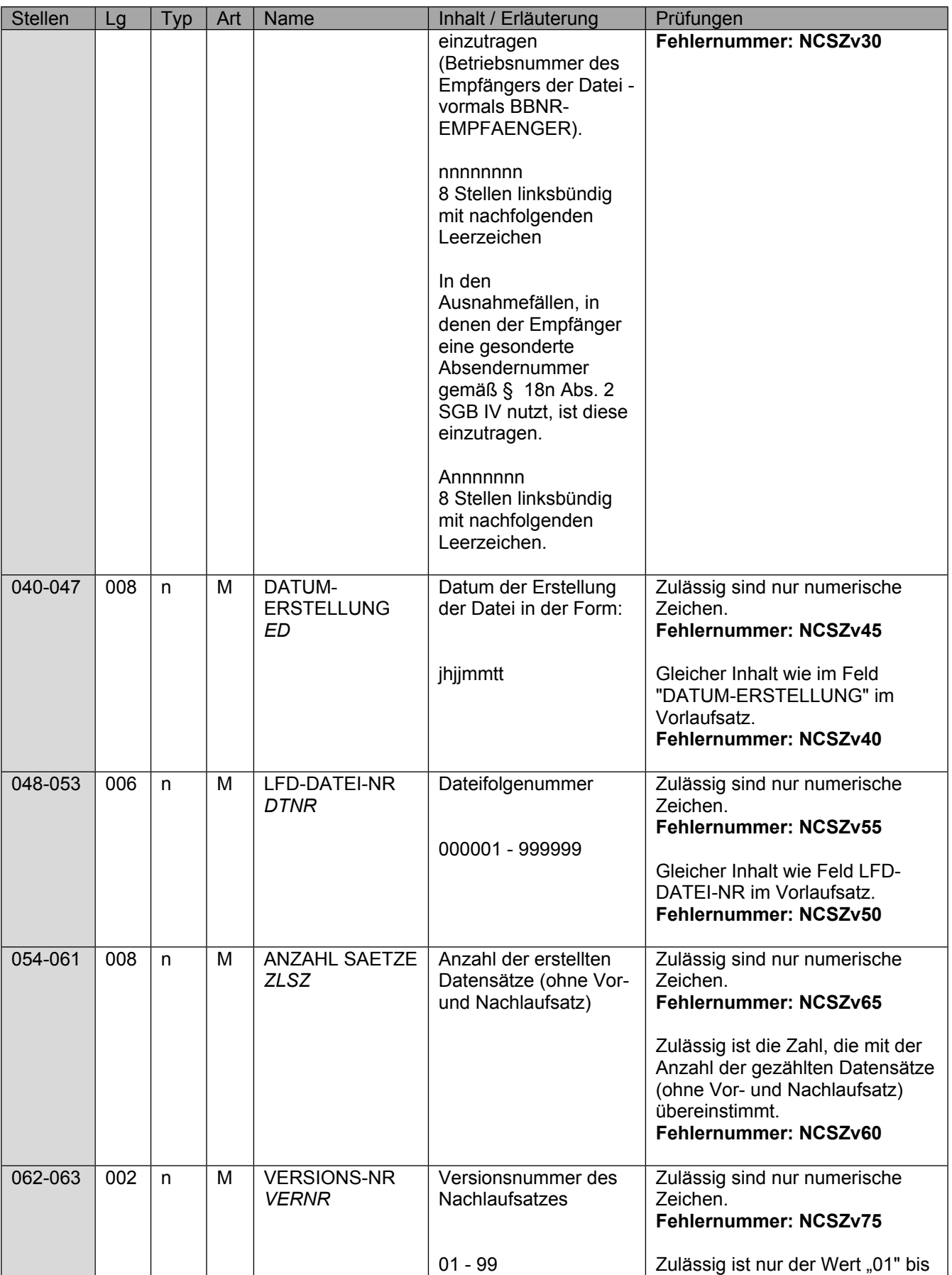

#### Seite 30 von 31

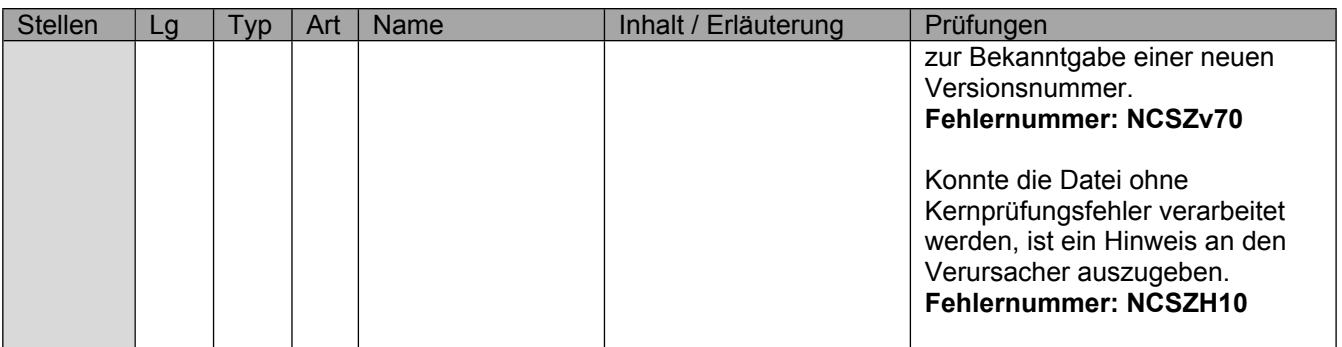

Seite 31 von 31

# **Anhang Anlage 1 - Fehlerkatalog zur Datensatzversion 2.7.0**

Version: 2.8.1

Stand: 28.02.2024<br>Gültig ab: 28.02.2024 01.07.2024

### **Inhaltsverzeichnis**

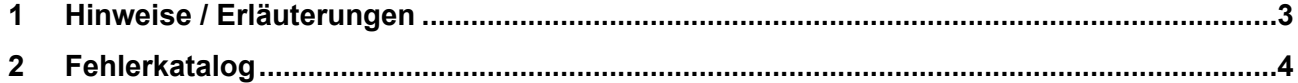

### <span id="page-33-0"></span>**1 Hinweise / Erläuterungen**

Aufbau der Fehlernummern:

Stellen 01 – 04 Kennzeichen des Datensatzes / Datenbausteins, in dem ein fehlerhafter Sachverhalt aufgetreten ist.

Stellen 05 – 05 Ist der Inhalt numerisch, handelt es sich um eine Fehlernummer aus der Kernprüfung, ansonsten um eine anwenderspezifische Fehler-

nummer. Ist die Stelle 05 mit "H" befüllt, handelt es sich um einen Hinweis. Bei den anwenderspezifischen Fehlerprüfungen wird zwischen

verbindlichen (Wert = "v") und empfehlenswerten (Wert = "e") Prüfungen unterschieden. In diesen Fällen wird der Alphawert mit der

Kennung des jeweiligen Verbandes der Krankenkassen auf Bundesebene überlagert:

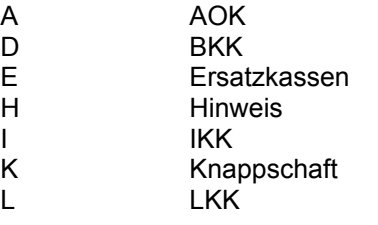

Stellen 06 – 07 Fehlernummer Wenn Stelle 05 numerisch ist, erfolgt hier die Fortsetzung der Fehlernummer der Kernfunktionsprüfung. Ansonsten folgt die zweistellige

Fehlernummer einer anwenderspezifischen Prüfung.

Felder, die zwingend numerisch sein müssen, werden generell entsprechend geprüft. Die Fehlerprüfung erscheint nicht in der Datenbeschreibung; die Fehlernummer ist aber im Fehlerkatalog aufgenommen.

Fehlernummer ab Dxxx900 deuten auf einen gleichzeitigen Abbruch der Fehlerprüfung hin (z. B. wegen eines Fehlers in der Satzlänge).

Die Fehlerprüfung wird nach mehr als 8 erkannten Fehlern abgebrochen.

Die Fehlernummern für die Prüfungen des Vor- und des Nachlaufsatzes sind hier aufgenommen, da die Prüfungen verbindlich festgelegt wurden und die Bekanntgabe bundesweit erfolgen muss. Die Prüfungen sind aber von jedem Anwender selbst zu realisieren.

# <span id="page-34-0"></span>**2 Fehlerkatalog**

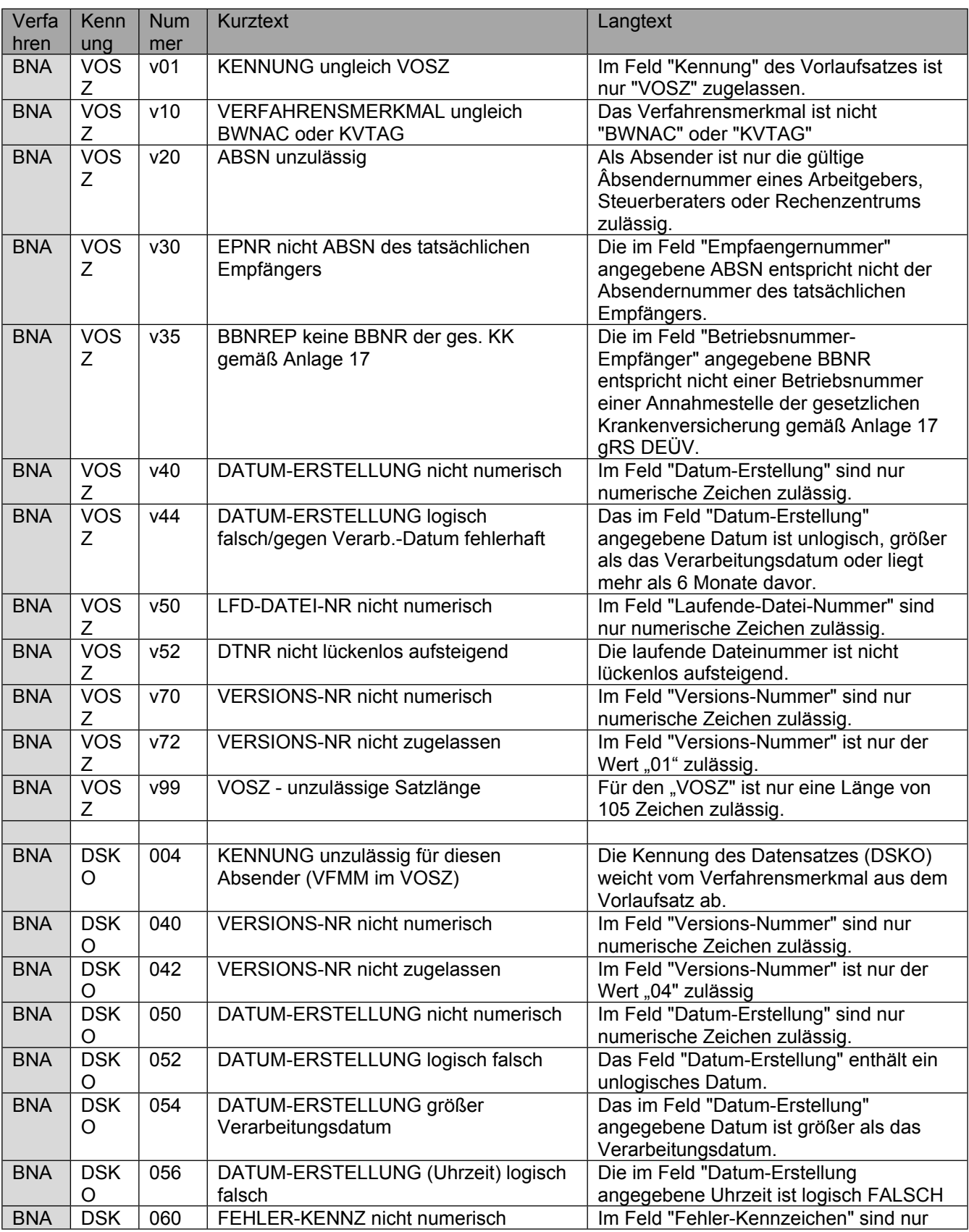

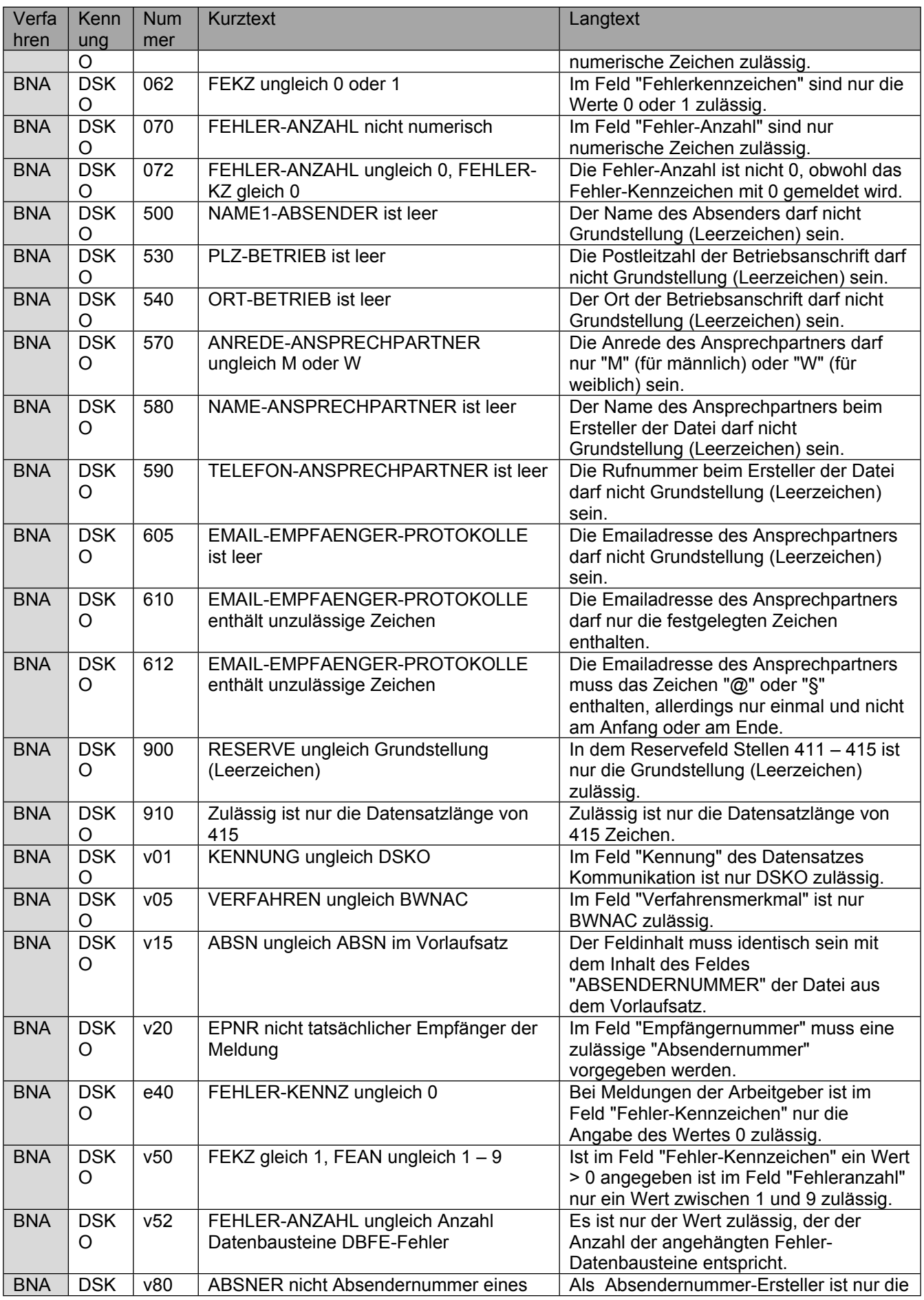

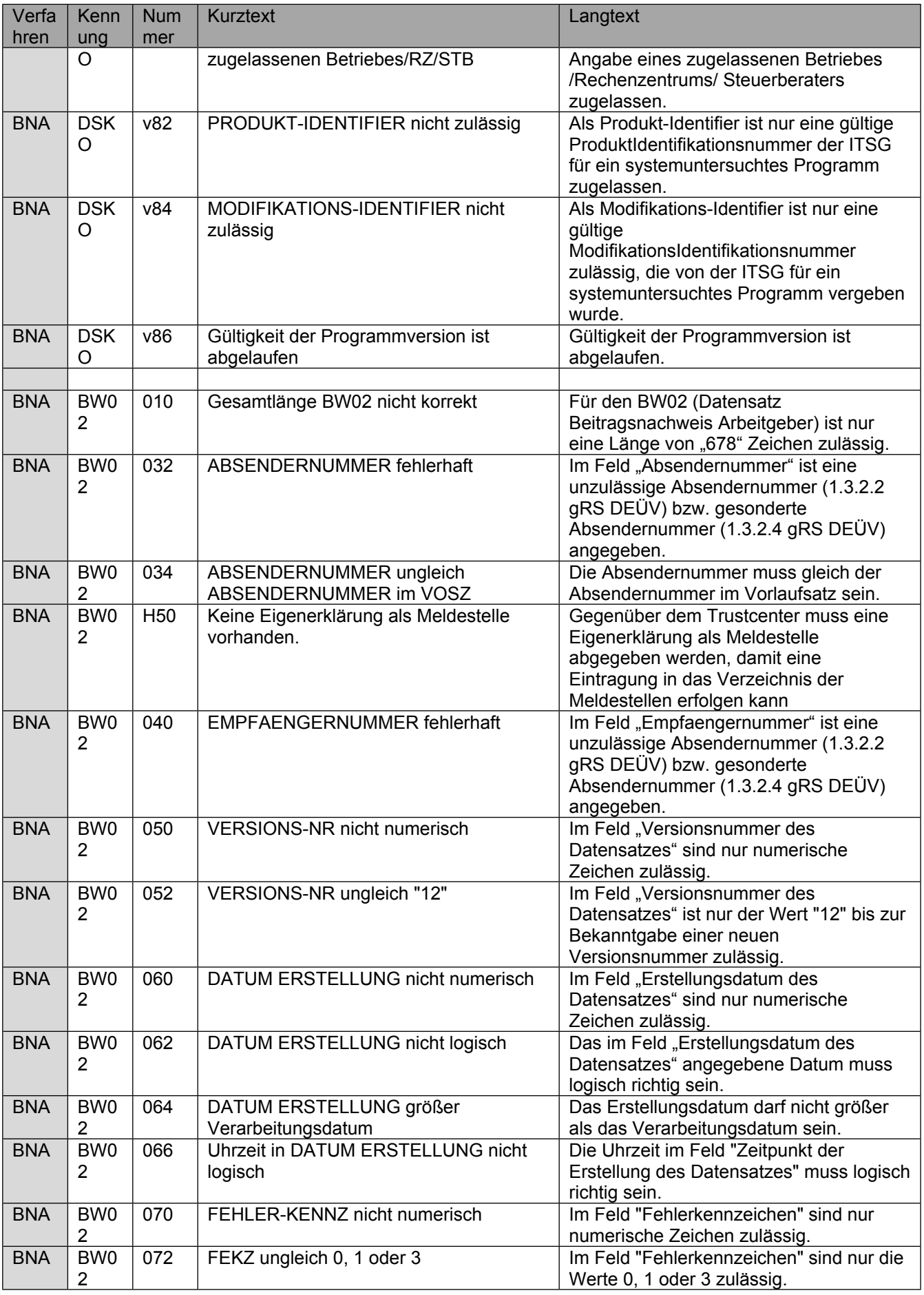

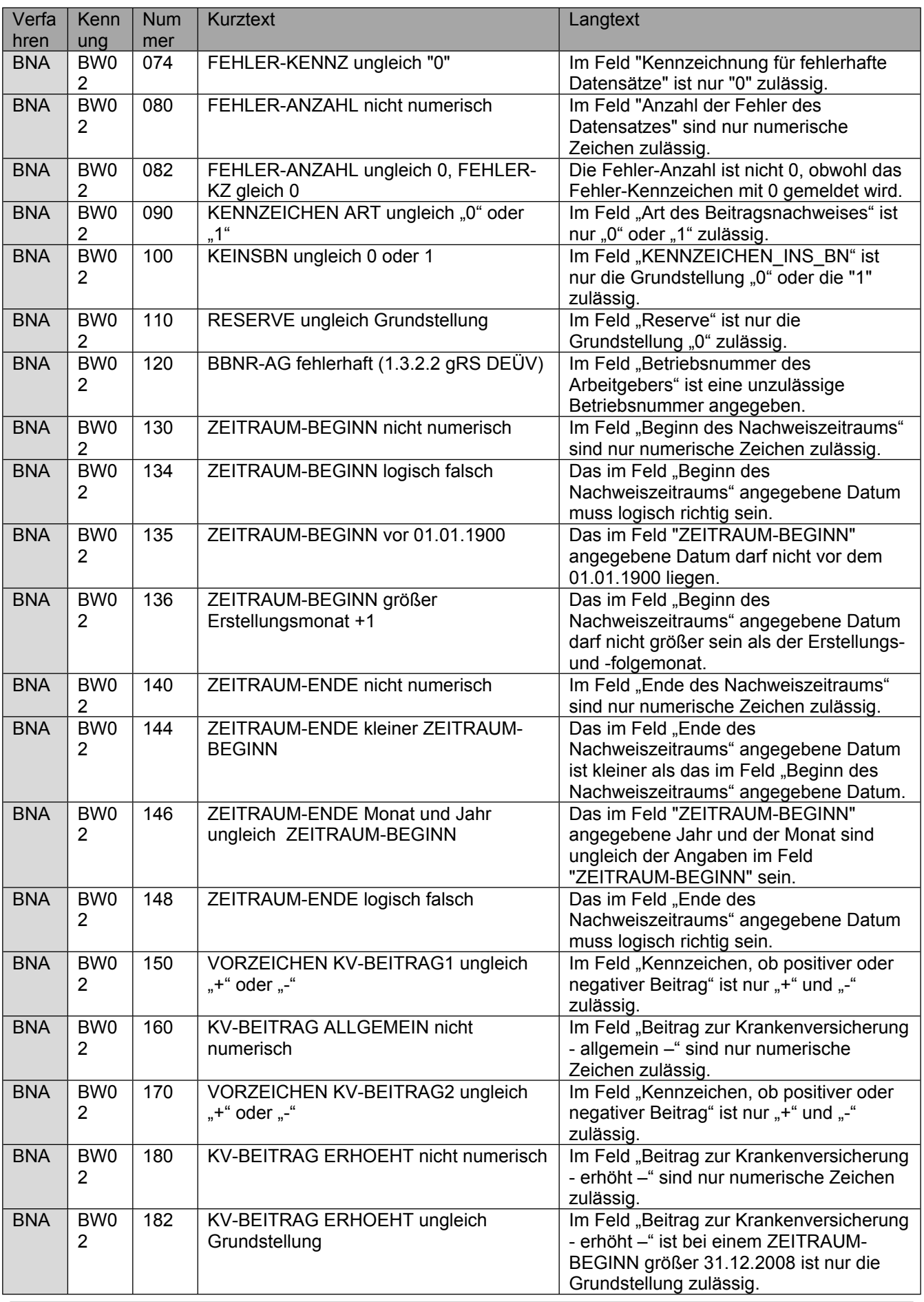

![](_page_38_Picture_489.jpeg)

![](_page_39_Picture_477.jpeg)

![](_page_40_Picture_485.jpeg)

![](_page_41_Picture_451.jpeg)

![](_page_42_Picture_345.jpeg)